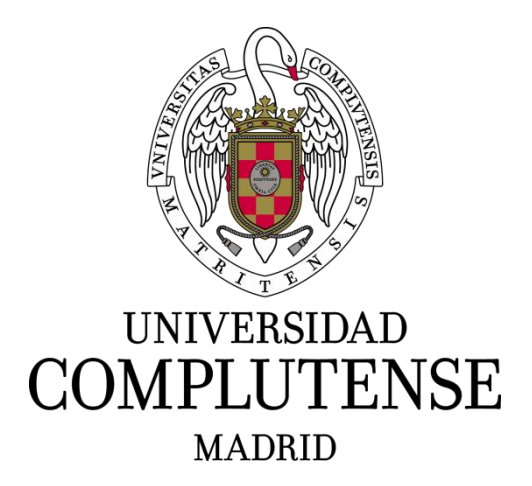

Proyecto de Innovación

Convocatoria 2020 / 2021

Nº de proyecto: 88

Virtualización de la docencia universitaria mediante Recursos Educativos Abiertos a través de aplicaciones ArcGis online (REARGOL)

*Virtualizing university teaching through Open Educational Resources by means of ArcGIS Online (REARGOL)* 

Responsable del proyecto: Jose Úbeda Palenque

Facultad de Geografía e Historia

Departamento: Geografía

# **Resumen**

La pandemia provocada por el virus SARS-CoV-2 (COVID19) ha demostrado la necesidad de acelerar la digitalización de la docencia universitaria. Las herramientas digitales para la transferencia ciencia-educación, que ya eran esenciales para asegurar la calidad de la docencia presencial, se han transformado en imprescindibles cuando las circunstancias han impuesto la docencia virtual. El proyecto REARGOL ha desarrollado y ensayado en ArcGIS online instrumentos para la virtualización de contenidos en asignaturas de grado y máster, sobre geomorfología, gestión de desastres, patrimonio natural y patrimonio cultural. Ha sido un ensayo piloto, replicable en todas las titulaciones y temáticas susceptibles de generar información geoespacial (prácticamente todos los títulos y áreas de conocimiento). El único límite es la imaginación. El proyecto ha priorizado la participación de estudiantes de grado, máster y doctorado, que han desarrollado 4 tipos de aplicaciones: Mapas Web y Web AppBuilder (visores cartográficos interactivos), encuestas Survey 123 (formularios recogida de datos), Cuadros de Mandos (plataformas online que permiten combinar varias aplicaciones) y Story Maps (presentaciones para mostrar conjuntamente información y aplicaciones ArcGIS online). Las aplicaciones que se ensayaron con éxito durante el curso 2020- 2021, en asignaturas de grado y máster, así como en TFMs y TFGs, continúan utilizándose en el curso 2021-2022.

# **Abstract**

The SARS-CoV-2 (COVID19) pandemic has shown the urgent need to improve university teaching. Digital resources for Science-Education transfer, which already were crucial for ensuring the quality of face-to-face teaching, turned to be indispensable when the health crisis forced virtual teaching. The REARGOL project has developed and tested ArcGIS Online tools for the virtualization of Bachelor's and Master's courses focused on geomorphology, natural disaster management, and natural and cultural heritage. This has been a preliminary test that could be applied to all undergraduate and postgraduate degrees, that can produce geospatial information in all knowledge areas. Imagination is the only constraint. The project has prioritized the participation of undergraduate and postgraduate students (Master and PhD). The project has priorized the participation of undergraduate and postgraduate (Master's and PhD) students. They have developed four types of applications: Web Maps and Web AppBuilder (interactive cartographical viewers), Survey 123 (data collection forms), Dashboards (online platforms allowing to combine several applications) and Story Maps (presentations for displaying information and ArcGIS online applications). The tools successfully tested during the 2020-2021 academic year are still being used in the current one, in Bachelor's and Master's degrees, as well as in Bachelor's and Master's final dissertations.

# **SUMARIO**

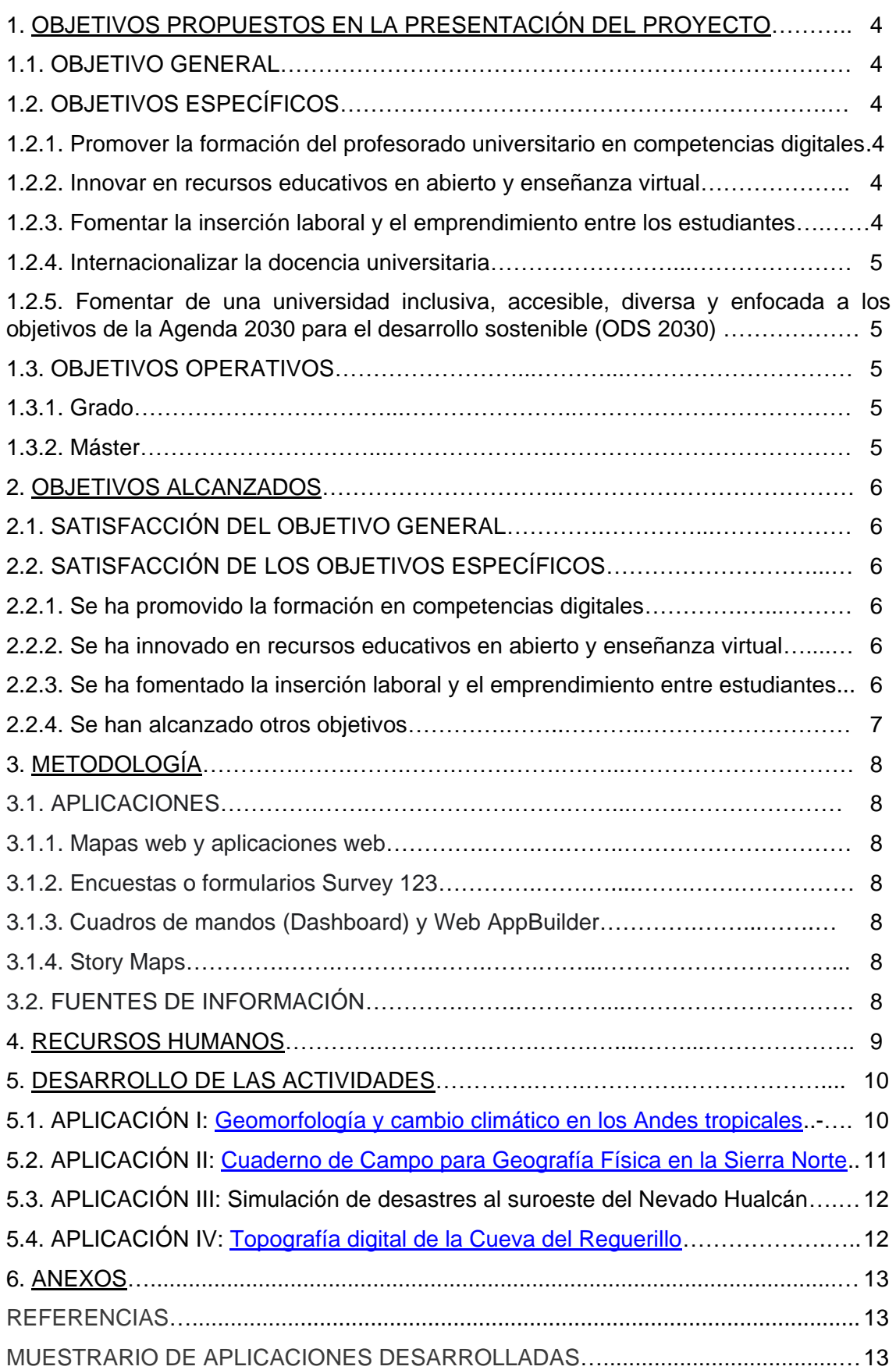

# **1.1. OBJETIVO GENERAL**

Desarrollar y ensayar instrumentos útiles para la virtualización de contenidos para asignaturas de grado y máster sobre criosfera y cambio climático, gestión de desastres, y patrimonio natural y cultural.

# **1.2. OBJETIVOS ESPECÍFICOS**

# **1.2.1. Promover la formación del profesorado en competencias digitales**

Capacitar a los profesores que componen el equipo de trabajo en el desarrollo de herramientas ArcGIS online (mapas web, Web AppBuilder, encuestas Survey 123, Dashboard o cuadros de mando, Story Maps) empleando contenidos procedentes de sus proyectos de investigación y experiencia docente. El objetivo específico 1.2.1. se alinea con el Objetivo para el Desarrollo Sostenible 4 (ODS 2030): Garantizar una educación inclusiva, equitativa y de calidad y promover oportunidades de aprendizaje durante toda la vida para todos.

### **1.2.2. Innovar en recursos educativos en abierto y enseñanza virtual**

a) Desarrollar y ensayar instrumentos para virtualizar la enseñanza universitaria utilizando ArcGIS online, que en su área constituye una de las principales plataformas de trabajo colaborativo a nivel mundial.

b) Aplicar los instrumentos en los previsibles escenarios de adaptación de la programación de la docencia universitaria para mitigar la evolución de la pandemia causada por el virus SARS-CoV -2 (COVID19).

El objetivo específico 1.2.2. se alinea con el ODS 2030 9: Construir infraestructuras resilientes, promover la industrialización sostenible y fomentar la innovación.

#### **1.2.3. Fomentar la inserción laboral y el emprendimiento entre los estudiantes**

a) Incorporar estudiantes de grado, máster y doctorado en el desarrollo del proyecto, de manera que su formación en nuevas tecnologías de vanguardia refuerce su competitividad, y por tanto sus posibilidades de inserción en el mercado laboral.

b) Favorecer la colaboración efectiva de profesores, investigadores y estudiantes de grado, máster y doctorado, que forman parte del equipo del proyecto, con instituciones públicas y empresas privadas.

c) Otorgar un papel principal a los estudiantes que forman parte del equipo del proyecto en el ensayo de las aplicaciones en las asignaturas de grado y máster, de manera que mostrar su experiencia despierte el interés en las aplicaciones de los estudiantes destinatarios de los ensayos.

d) Conformar un equipo de trabajo con vocación de continuidad en futuros proyectos, integrando en una red colaborativa a profesores, investigadores y estudiantes (el equipo REARGOL).

El objetivo específico 1.2.3 se alinea con el ODS 2030 8: Promover el crecimiento económico inclusivo y sostenible, el empleo y el trabajo decente para todos.

#### **1.2.4. Internacionalizar la docencia universitaria.**

a) Ejecutar el proyecto en cooperación directa con las instituciones públicas y empresas peruanas y surafricanas que aportan componentes al equipo del proyecto y/o han mostrado su interés en los resultados esperados.

b) Favorecer la cooperación en futuras convocatorias, con la participación conjunta de profesores, investigadores y estudiantes, así como de las entidades de diferentes países que colaboran en este proyecto.

c) Generar una red colaborativa con la incorporación de nuevas instituciones, durante el proyecto de Perú y Sudáfrica, pero con vocación de atraer en el futuro entidades de otros países, dentro y fuera de la Unión Europea.

El objetivo específico 1.2.4 se alinea con el ODS 17: Revitalizar la Alianza Mundial para el Desarrollo Sostenible.

# **1.2.5. Fomentar una universidad inclusiva, accesible, diversa y enfocada a los objetivos de la Agenda 2030 para el desarrollo sostenible (ODS 2030)**

Desarrollar aplicaciones que favorezcan la accesibilidad a las actividades docentes de estudiantes con diversidad funcional. Alinear el proyecto con los ODS 2030, a través de la conformación de un equipo de trabajo paritario y la selección de los contenidos de las aplicaciones.

El objetivo específico 1.2.5 se alinea con el ODS 2030 8: Promover el crecimiento económico inclusivo y sostenible, el empleo y el trabajo decente para todos.

#### **1.3. OBJETIVOS OPERATIVOS**

Ensayar las aplicaciones en asignaturas y trabajos de grado y máster de la UCM.

#### **1.3.1. Grado**

- Grado en Arqueología.
- Grado en Geografía y Ordenación del Territorio.
- Grado en Turismo.

#### **1.3.2. Máster**

- Máster Universitario en Gestión de Desastres.
- Máster en Tecnologías de la Información Geográfica.
- Máster en Ciudades Inteligentes y Sostenibles.

# **2. OBJETIVOS ALCANZADOS**

# **2.1. SATISFACCIÓN DEL OBJETIVO GENERAL**

Teniendo en cuenta el contexto en el que se ha desarrollado el proyecto, profundamente afectado por la pandemia COVID19, la satisfacción del objetivo general ha sido bastante aceptable. En total, se han programado 30 aplicaciones útiles para la virtualización de contenidos para asignaturas de grado y máster. Con respecto a los contenidos de dichas aplicaciones, 4 tratan sobre criosfera y cambio climático, 11 sobre gestión de desastres y 9 sobre patrimonio natural y cultural. También se han programado 2 aplicaciones para explicar los métodos a estudiantes de grado y máster y 4 aplicaciones sobre otros temas, concretamente sobre la problemática de los refugiados en el mundo, que amplía la temática de los riesgos incluyendo otros que se refieren a temas socioeconómicos, además de los que tienen un origen natural. Todas las aplicaciones han sido desarrolladas por estudiantes de grado, máster o doctorado, asesorados por el equipo docente y científico del proyecto, que ha incluido personal de la Universidad Complutense de Madrid (UCM), y también de otras instituciones, españolas y extranjeras.

# **2.2. SATISFACCIÓN DE LOS OBJETIVOS ESPECÍFICOS**

A pesar del contexto desfavorable descrito en el apartado anterior, la satisfacción de los objetivos específicos del proyecto también puede considerarse bastante aceptable.

### **2.2.1. Se ha promovido la formación en competencias digitales**

Siete profesores de la UCM y una profesora adscrita al mismo tiempo a las universidades de Witwatersrand (Sudáfrica) y Cambridge (Reino Unido), ver tabla 1 (apartado Recursos Humanos), han sido capacitados para programar aplicaciones para la virtualización de la docencia universitaria mediante aplicaciones ArcGis online.

#### **2.2.2. Se ha innovado en recursos educativos en abierto y enseñanza virtual**

a) El proyecto ha desarrollado y ensayado instrumentos para virtualizar la enseñanza universitaria utilizando aplicaciones de ArcGIS online: Mapas Web, Web AppBuilder, encuestas Survey 123, Dashboard y Story Maps.

b) El proyecto ha aplicado los instrumentos en diversos escenarios de adaptación de la programación docente para mitigar el impacto del COVID19, tanto en enseñanza presencial (máster) como en enseñanza semipresencial y online (grado y máster), en función de la evolución de la pandemia durante el curso.

# **2.2.3. Se ha fomentado la inserción laboral y el emprendimiento entre los estudiantes**

a) Once estudiantes de grado (5), máster (3) y doctorado (3), que se detallan en la tabla 2 (apartado Recursos Humanos) han desarrollado las aplicaciones, con el asesoramiento del Investigador Principal (IP) y los coordinadores e investigadores de cada grupo de trabajo. Dos estudiantes están en la actualidad empleados en empresas privadas, donde desarrollan tareas relacionadas con aplicaciones ArcGIS online.

b) Las aplicaciones que se han desarrollado han despertado el interés del Ayuntamiento de Patones (Madrid) y las empresas Guías de Espeleología y Montaña -GEM- y ESRI-España, así como del Instituto Nacional de Investigación en Glaciares y Ecosistemas de Montaña (INAIGEM-Perú), la empresa GEOCID (Perú) y el Instituto de Geografia e Ordenamento do Território de la Universidad de Lisboa -IGOT- (Portugal). Inicialmente ese interés consistió en la participación de recursos humanos como asesores de los grupos de trabajo, y recientemente se está traduciendo en nuevas iniciativas que, aunque no están centradas exclusivamente en aplicaciones ArcGIS online, han incorporado esos instrumentos como novedad que enriquece los proyectos. Entre dichas propuestas cabe destacar dos proyectos de investigación recientemente aprobados, con la participación de GEM, INAIGEM y ESRI-España:

- Proyecto Evaluación del permafrost y la cobertura nival en los volcanes Coropuna y Chachani y su relación con el Niño-Oscilación del Sur (PERMAFROST-ENSO), financiado por el Fondo Nacional de Desarrollo Científico, Tecnológico e Innovación Tecnológica (Perú).

- Proyecto Modelling and monitoring tropical ice in South Peru: glaciers, rock glaciers and permafrost (MOTICE), financiado por el Ministerio de Ciencia e Innovación del Gobierno de España.

En ambos proyectos se ha previsto desarrollar aplicaciones ArcGIS online, con la participación los estudiantes de doctorado del grupo de trabajo 1, sobre criosfera y cambio climático (tabla 1, apartado Recursos Humanos).

c) Una estudiante de máster ha colaborado con el Investigador Principal en la impartición de la asignatura Gestión de la Información Geográfica en Riesgo de Desastres (Máster en Gestión de Desastres), asesorando a los estudiantes en el desarrollo de sus propias aplicaciones.

d) Los estudiantes del grado de arqueología, el Investigador Principal y la coordinadora del grupo de trabajo 4, sobre Patrimonio Cultural (tablas 1 y 2, apartado Recursos Humanos) han consolidado un equipo que está desarrollando nuevas aplicaciones:

- En el marco de los proyectos que la coordinadora del grupo de trabajo 4 dirige en la Universidad de Witwatersrand (Sudáfrica) y la Universidad de Cambridge (Reino Unido), con financiación de la National Research Foundation de Sudáfrica.

- Realizando prácticas curriculares en la empresa GEM, para la conservación del patrimonio arqueológico de Patones y Torremocha del Jarama (Madrid)

# **2.2.4. Se han alcanzado otros objetivos**

Se ha promovido la internacionalización de la docencia universitaria (objetivo 1.2.4) con la colaboración de las instituciones antes mencionadas, generando una red que incluye al equipo de estudiantes y está participando en nuevos proyectos. Además, las aplicaciones contribuyen a conseguir una universidad inclusiva, accesible, diversa y enfocada a la Agenda 2030 y los ODS 2030 (objetivo 1.2.5). Finalmente, las aplicaciones se han ensayado en asignaturas y trabajos de grado y máster de la UCM, alcanzando los objetivos operativos mencionados en el apartado 1.3.

# **3. METODOLOGÍA**

Las herramientas para diseñar aplicaciones ArcGis online están alojadas en una nube, donde también se comparte la información que alimenta las capas de las aplicaciones. Tanto las capas de información como las aplicaciones pueden compartirse con diferentes niveles de permisos de acceso: público (para todo el mundo), institucional (en nuestro caso la UCM) o privado (para los grupos de trabajo que se definan). La plataforma ArcGIS online es muy intuitiva, de modo que no se requieren instrucciones. El proyecto creó un grupo REARGOL en la nube, donde se utilizaron las herramientas que se despliegan en el menú de la plataforma, para desarrollar las siguientes aplicaciones:

# **3.1. APLICACIONES**

# **3.1.1. Mapas web y Web AppBuilder**

Visores cartográficos interactivos, con información geográfica estructurada en capas que pueden activarse o desactivarse, con funciones de consulta de bases de datos asociadas a las capas. En esta memoria se presentan enlaces de 5 mapas web y 7 Web AppBuilder o aplicaciones Web.

# **3.1.2. Encuestas o formularios Survey 123**

Solución para recogida de datos basada en formularios para crear y analizar encuestas. Permite la captura de datos a través de la web o dispositivos móviles, para su incorporación inmediata en plataformas de ArcGIS online (p.e. Dashboard o Web AppBuilder). En este trabajo se incluyen enlaces para 7 cuestionarios Survey 1,2,3. Aunque se muestran por separado, también están integrados en los cuadros de mandos.

# **3.1.3. Cuadros de mandos (Dashboard)**

Plataformas online que permiten utilizar varias aplicaciones y consultar o registrar información de diferente tipo en un mismo enlace http: p.e. mapas web, encuestas Survey 123, datos estadísticos, enlaces con servicios web o redes sociales… Esta memoria incluye enlaces para 8 cuadros de mandos.

# **3.1.4. Story Maps**

Sirven para mostrar conjuntamente cualquier tipo de información y/o aplicaciones generadas en ArcGIS online. Esta memoria incluye enlaces a 9 presentaciones desarrolladas en el entorno operativo Story Maps.

# **3.2. FUENTES DE INFORMACIÓN**

a) Capas compartidas por otros usuarios en la nube ArcGIS online (p.e. cartografía geológica del Instituto Geológico y Minero de España (IGME).

b) Capas que el equipo del proyecto generó en ArcGIS. Las capas shp se transfirieron comprimidas en formato zip (desde ArcGIS desktop) o utilizando herramientas de exportación específicas (desde ArcGIS pro). Las capas ráster se transfieren después de convertirlas a formato kmz.

# **4. RECURSOS HUMANOS**

El equipo del proyecto se ha articulado en 4 grupos de trabajo (GT) dedicados respectivamente a las áreas temáticas inicialmente previstas: criosfera y cambio climático (GT1); gestión de desastres (GT2); patrimonio natural (GT3) y patrimonio cultural (GT4). Los profesores/investigadores que se detallan en la tabla 1 ejercieron las funciones de coordinación del proyecto (Investigador Principal) y coordinación o asesoramiento de los grupos de trabajo.

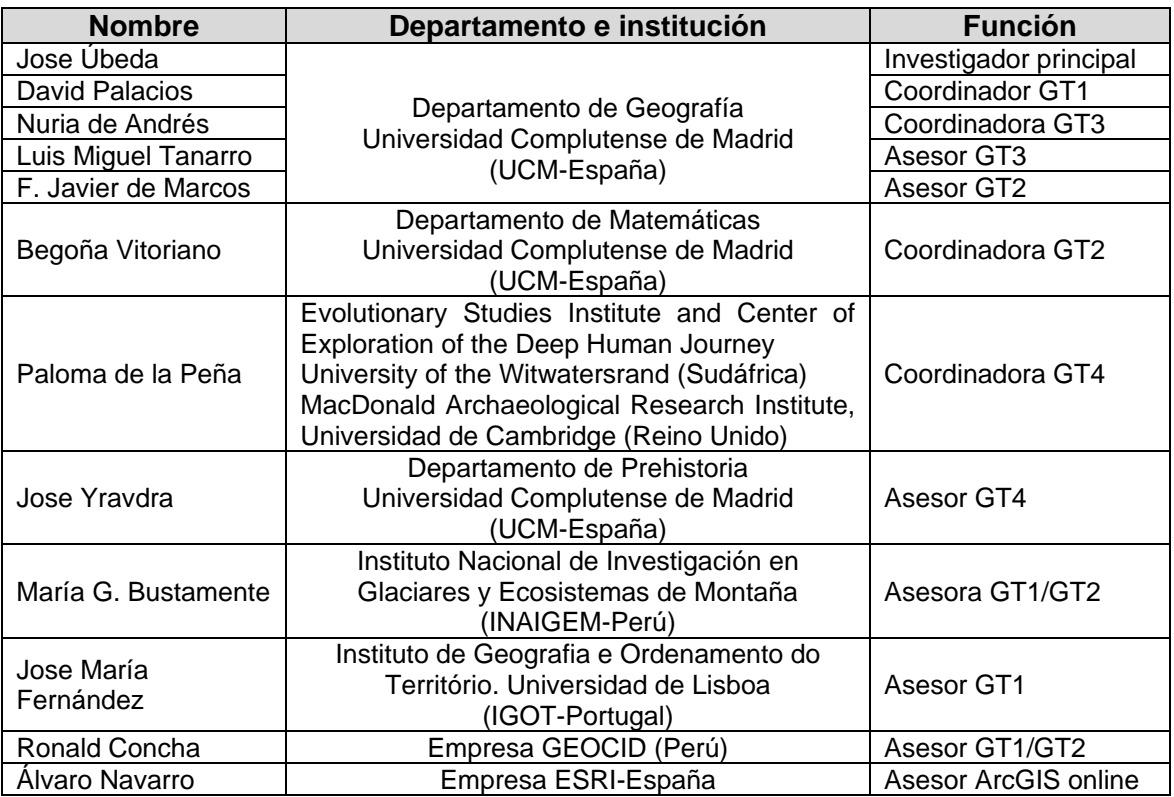

Tabla 1: equipo de coordinación y asesores del proyecto

La participación de estudiantes de grado, máster y doctorado en este proyecto ha sido prioritaria, conformando la parte más importante de los recursos humanos, distribuidos en los grupos de trabajo según se detalla en la tabla 2

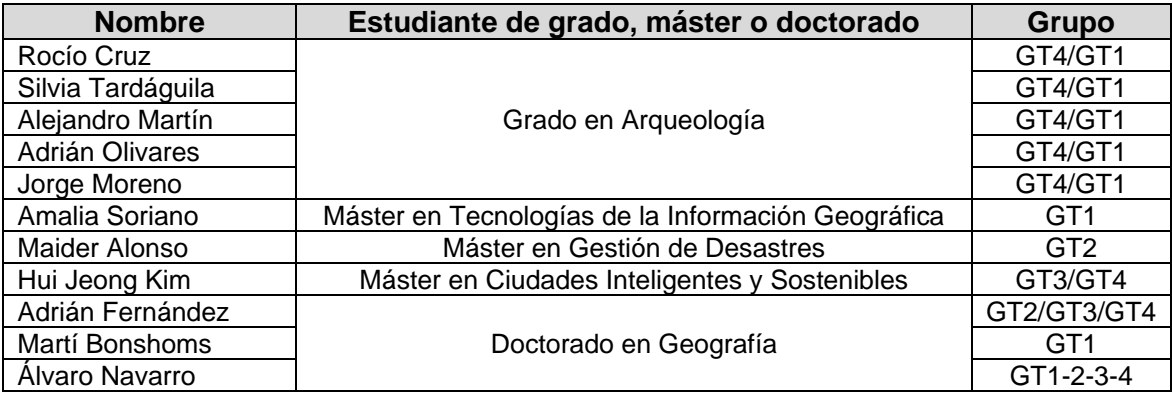

Tabla 2: estudiantes de grado, máster y doctorado participantes en el proyecto

El profesores, investigadores y estudiantes han trabajo en permanente coordinación para desarrollar las actividades que se relacionan en el siguiente capítulo.

# **5. DESARROLLO DE LAS ACTIVIDADES**

En septiembre de 2020, el equipo de coordinación del proyecto (tabla 1) realizó una reunión online para definir los contenidos de las aplicaciones y el marco académico dónde podrían ensayarse: asignaturas de grado y máster, Trabajos de Fin de Grado (TFG) o Trabajos de Fin de Máster (TFM). Posteriormente, el planteamiento inicial sería afectado por el impacto de la pandemia del COVID19. Aun así, el proyecto pudo realizar las aplicaciones que figuran en esta memoria, y ensayarlas con éxito en las modalidades de docencia definidas por el rectorado y las facultades, en función de la evolución de la crisis sanitaria: docencia presencial, docencia semipresencial o docencia online. El proyecto ha trabajado en 4 casos de estudio de mayor complejidad, incluyendo 3 cuadros de mandos, 3 encuestas Survey 123, 1 Web AppBuilder y 1 Story Map. Esas aplicaciones sirvieron como ejemplo para todo el equipo del proyecto, permitiendo el desarrollo de 28 aplicaciones más de menor complejidad (ver Anexos).

### **5.1. APLICACIÓN 1: [Geomorfología y cambio climático en los Andes tropicales](https://ucmadrid.maps.arcgis.com/apps/opsdashboard/index.html#/9a846b1a75804378bfeaa3711138fd8c)**

En octubre de 2020, una de las estudiantes de máster que forman parte del equipo del proyecto REARGOL defendió su TFM [\(Soriano 2020\).](https://eprints.ucm.es/view/people/Soriano_Exposito=3AAmalia=3A=3A.html) En dicho trabajo también participaron el Investigador Principal (como director) y dos estudiantes de doctorado del equipo REARGOL (como asesores externos). El TFM consistió en la elaboración de un cuadro de mandos para organizar la información de campo y laboratorio de muestras recogidas en la superficie de bloques morrénicos y lechos rocosos pulidos. La finalidad de las muestras era conocer las cronologías absolutas de fases de avance y retroceso glaciar, respectivamente. El área de estudio está al suroeste del Nevado Hualcán, una montaña de más de 6100 m de altitud que se encuentra en los Andes Tropicales de Perú. Para ese objetivo se recogieron muestras para realizar dataciones cosmogénicas (p.e[. Balco et al 2008\)](https://www.sciencedirect.com/science/article/abs/pii/S1871101407000647?via%3Dihub) y muestras para realizar dataciones relativas con martillo Schmidt (Tomkins [et al 2018\)](https://www.sciencedirect.com/science/article/abs/pii/S1871101417301206?via%3Dihub). La aplicación se diseñó para digitalizar el proceso de investigación. Para su desarrollo y ensayo se recopiló, en la hoja de cálculo Google online [Base de](https://docs.google.com/spreadsheets/d/1Xb-NpvnDtCnaOnRRWYWWWFslxsunSLd5/edit?usp=sharing&ouid=115450154118344584200&rtpof=true&sd=true)  [datos Hualcán \(cosmo y SH\),](https://docs.google.com/spreadsheets/d/1Xb-NpvnDtCnaOnRRWYWWWFslxsunSLd5/edit?usp=sharing&ouid=115450154118344584200&rtpof=true&sd=true) información de campo y laboratorio recogida en un proyecto anterior [\(https://cryoperu.pe/\)](https://cryoperu.pe/). La base de datos cuenta con 95 columnas y 81 filas, sumando en total 7695 celdillas con información de diferente naturaleza, que se incluyó en las bases de datos asociadas a las capas shp exportadas a la aplicación ArcGIS online. Dicha base de datos incluye, además, gráficos que expresan información sobre los resultados, fotografías de la petrografía obtenida en laboratorio y fotografías de campo, entre otros tipos de información. Todos los datos pueden consultarse en el cuadro de mandos, que incluye enlaces con vídeos explicativos de la interpretación científica, alojados en la plataforma youtube, y un formulario 123 diseñado para poder incluir información de nuevas muestras. Con la ayuda del IP del proyecto, Soriano (2022) lideró el equipo de estudiantes que contribuyó a organizar la información, iniciando de paso la capacitación de todo el equipo en las técnicas ArcGIS online. La aplicación de [Soriano \(2021\)](https://eprints.ucm.es/view/people/Soriano_Exposito=3AAmalia=3A=3A.html) se empleó como recurso educativo para comprender el registro glacial del cambio climático, en clases online de la asignatura prácticas de Climatología (Grado en Geografía). También sirvió como ejemplo para el aprendizaje del diseño de aplicaciones ArcGIS online en la asignatura Gestión de la información geográfica en situación de desastres (Máster en Gestión de Desastres). Durante el presente curso también se ha utilizado en Intervenciones y acciones en el entorno, asignatura del Máster de Investigación en Arte y Creación.

# **5.2. APLICACIÓN 2: [Cuaderno de campo para Geografía Física en la Sierra Norte](https://arcg.is/1niP89)**

La asignatura de prácticas en Geografía Física, del grado de Arqueología, se impartió en modalidad online durante el segundo semestre del curso 2020-2021. Desde el comienzo del grado, dicha asignatura incluye un trabajo de campo que se realiza por grupos. Durante los dos cursos anteriores a la pandemia, el trabajo de campo consistió en una ruta con 17 paradas por la comarca del valle medio del río Jarama, en la Sierra Norte (Madrid-Guadalajara). En esa excursión, los estudiantes podían poner en práctica los conocimientos teóricos sobre geomorfología y su relación con la arqueología, aprendidos en la parte teórica de la asignatura. La virtualización de esa actividad constituyó, sin duda, el mayor desafío para el proyecto REARGOL. Con esa finalidad se diseñó una aplicación Web AppBuilder que incluye las siguientes capas: 1. Paradas del trabajo de campo. 2. Rutas, o recorridos entre las paradas, que se realizan en autobús. 3. Rutas que se realizan caminando. 4. Perfil topográfico sobre el que los estudiantes deben realizar un corte geológico y geomorfológico. 5. Visita virtual a Patones de arriba con fotografías 360º. 6. Fotografía 360º de la vista panorámica del paisaje desde la cárcava, penúltima parada de la excursión, desde donde los estudiantes pueden ver y entender todas las unidades que deben representar en el corte geológico y geomorfológico. 7. Cartografía ráster de España del Instituto Geográfico Nacional (que cambia de mapa con el zoom) y 8. Cartografía geológica de España MAGNA 1:50.000.

El cuaderno de campo Web AppBuilder permitió realizar una visita virtual durante una clase online. Además, la mejora de la situación epidémica permitió suavizar las medidas restrictivas y el IP del proyecto, responsable de la asignatura, pudo organizar el trabajo de campo en modalidad presencial, dividiendo el conjunto de estudiantes en tres grupos. Durante ese ensayo, la aplicación también demostró ser de gran utilidad como recurso educativo, al igual que durante la memoria que los estudiantes realizaron en casa, como trabajo final de la asignatura.

Durante la primera mitad del curso 2021-2022, la aplicación también se ha ensayado en trabajos de campo realizados con un enfoque similar, en el marco de la asignatura Territorio y Sistema Natural. Además, en la segunda parte del curso, la aplicación volverá a utilizarse en la asignatura prácticas en Geografía Física (grado de Arqueología).

# **5.3. APLICACIÓN 3: [Simulación de desastres al suroeste del Nevado Hualcán](https://www.arcgis.com/apps/dashboards/b127f7d9bf2a4ca9a657ba320df971bf)**

Durante el curso 2020-2021, otra estudiante de máster del equipo REARGOL realizó su TFM (López 2021). También participaron el Investigador Principal y un estudiante de doctorado del proyecto REARGOL, como director y asesor externo, respectivamente. El TFM consistió en la elaboración de simulaciones numéricas con software RAMMS (Bartelt et al 2017; Christen et al 2010) y HEC-RAS, de la cadena de procesos generada por un hipotético desbordamiento (Glacier Lake Outburst Floods-GLOF) desde la laguna 513 hasta la ciudad de Carhuaz, al suroeste del Nevado Hualcán (Cordillera Blanca, Perú). La simulación era un modelo en cascada con tres fases: 1. Avalancha de hielo y rocas que impacta en la laguna 513. 2. Tránsito hidráulico a través de la laguna, del caudal causado por la avalancha y 3. Flujo de detritos debido al desbordamiento de la laguna: arranca desde la salida del vaso y alcanza los centros poblados localizados vertiente abajo, terminando en la ciudad de Carhuaz.

Las simulaciones permitieron cartografiar las áreas que podrían ser afectadas por el GLOF, diferenciando peligrosidades media y alta. También se desarrolló un cuadro de instrumentos en ArcGIS online, como herramienta para facilitar a la sociedad local (tomadores de decisiones y población en riesgo) la transferencia de resultados para la prevención de desastres. El cuadro de mandos incluye la siguiente información, para representar el peligro y facilitar la gestión del desastre: un mosaico de imágenes satelitales de ESRI, el recorrido de la simulación del GLOF y los núcleos de población y vías de comunicación afectados por el evento. El cuadro de mandos integra una encuesta Survey 123 dirigida a la población de la zona, con el fin de recoger información relevante para la gestión de desastres. Además, se incluyen dos enlaces a la aplicación youtube que muestran, respectivamente, la simulación RAMMS de la avalancha sobre la laguna 513 y la simulación RAMMS del flujo de detritos desde la laguna 513.

Durante el curso 2020-2021 la aplicación se empleó como ejemplo de ese tipo de procesos en la asignatura Geografía Física (Grado de Arqueología). Durante el curso 2021-2022 se ha utilizado con el mismo fin en la asignatura Territorio y Sistema Natural (Grado en Geografía) y se utilizará en las asignaturas Geografía Física (Grado de Arqueología) y Gestión de la información geográfica en situación de desastres (Máster en Gestión de Desastres).

# **5.4. APLICACIÓN 4: Topografía digital de [la Cueva del Reguerillo](https://ucmadrid.maps.arcgis.com/apps/instant/interactivelegend/index.html?appid=7ddd61d1b6074f2197b1af826ea65972)**

Moreno (2021) lideró otro reto importante del proyecto REARGOL: la digitalización en un cuadro de mandos ArcGIS online de la topografía de la Cueva del Reguerillo (Patones-Madrid). A pesar de estar declarada Monumento Histórico-Artístico desde 1941 (hoy en día Bien de Interés Cultural) la cavidad ha sido sometida durante décadas a un terrible proceso de deterioro.

El TFG de Moreno (2021) consistió en realizar una revisión de las investigaciones e intervenciones anteriores y actualizar las medidas de protección y trabajos de investigación emprendidos en la primera década del siglo XXI por la ONG Guías de Espeleología y Montaña (GEM), por encargo del servicio de Arqueología de la Comunidad de Madrid.

La nueva topografía digital es un aporte del TFG, para proporcionar un instrumento de gestión para la conservación del patrimonio natural y cultural, la prevención de incidentes y accidentes, así como las exploraciones que conducirán a nuevos hallazgos, interpretaciones e intervenciones arqueológicas. Desde un punto de vista técnico, la digitalización de la cueva implicó superar retos de dificultad considerable, como la representación de galerías superpuestas distribuidas en tres niveles, que suman más de 10.000 m topografiados.

Además de servir como soporte para la articulación espacial del discurso del TFG (curso 2020-2021), durante el curso 2021-2022 la topografía digital ha servido como recurso educativo para la enseñanza de la geomorfología kárstica y la gestión del patrimonio natural y cultural en la asignatura Territorio y Sistema Natural (grado de Arqueología). También servirá para el mismo fin en la asignatura Geografía Física (Grado en Arqueología) y se utilizará como ejemplo de aplicación ArcGIS online en la asignatura Gestión de la información geográfica en situación de desastres (Máster en Gestión de Desastres).

# **6. ANEXOS**

#### **REFERENCIAS**

Balco, G., Stone, J. O., Lifton, N. A., & Dunai, T. J. (2008). A complete and easily accesible means of calculating surface exposure ages or erosion rates from 10Be and 26Al measurements. Quaternary Geochronology, 3, 174–195. [https://doi.org/10.1016/j.quageo.2007.12.001.](https://doi.org/10.1016/j.quageo.2007.12.001)

Bartelt, P., Bieler, C., Bühler, Y., Christen, M., Deubelbeiss, Y., Graf, C., McArdell, B. W., Salz, M., & Schneider, M. (2017). Manual RAMMS - rapid mass movements simulation. 1–116.

Christen, M., Kowalski, J., & Bartelt, P. (2010). RAMMS: Numerical simulation of dense snow avalanches in three-dimensional terrain. Cold Regions Science and Technology, 63(1–2), 1–14. [https://doi.org/10.1016/j.coldregions.2010.04.005.](https://doi.org/10.1016/j.coldregions.2010.04.005)

López (2021). Ensayo de simulaciones numéricas para la prevención de desastres en la Laguna 513 (Cordillera Blanca, Perú). Trabajo de Fin de Máster. Universidad Complutense de Madrid. 66 pp.

Moreno (2021). La Cueva del Reguerillo (Patones, Madrid): Nuevas perspectivas y un paradigma patrimonial a revisión. Universidad Complutense de Madrid. Trabajo de Fin de Grado. 50 pp.

Soriano (2021). Aplicaciones ArcGIS online para trabajos de campo y laboratorio y publicaciones científicas sobre geomorfología glaciar y cambio climático: ensayo en el Nevado Hualcán (Cordillera Blanca, Perú). Trabajo de Fin de Máster. Universidad Complutense de Madrid. 44 pp. [E.prints UCM.](https://eprints.ucm.es/id/eprint/68289/)

Tomkins, M., Huck, J., Dortch, J., Hughes, P., Kirkbride, M., & Barr, I. (2018). Schmidt Hammer exposure dating (SHED): Calibration procedures, new exposure age data and an online calculator. Quaternary Geochronology, 883, 22. <https://doi.org/10.1016/j.quageo.2017.12.003>

# **LISTA DE APLICACIONES DESARROLLADAS**

### **1. [Geomorfología y cambio climático en los Andes tropicales](https://ucmadrid.maps.arcgis.com/apps/opsdashboard/index.html#/9a846b1a75804378bfeaa3711138fd8c)**

TFM de Amalia Soriano. Máster en Tecnologías de la Información Geográfica.

Título del TFM: [Aplicaciones ArcGISs online para trabajos de campo y laboratorio y](https://eprints.ucm.es/id/eprint/68289/)  [publicaciones científicas sobre geomorfología glaciar y cambio climático: ensayo en el](https://eprints.ucm.es/id/eprint/68289/)  [Nevado Hualcán \(Cordillera Blanca, Perú\).](https://eprints.ucm.es/id/eprint/68289/)

#### **[Cuadro de mandos](https://arcg.is/0b1D5S0)**

**1**

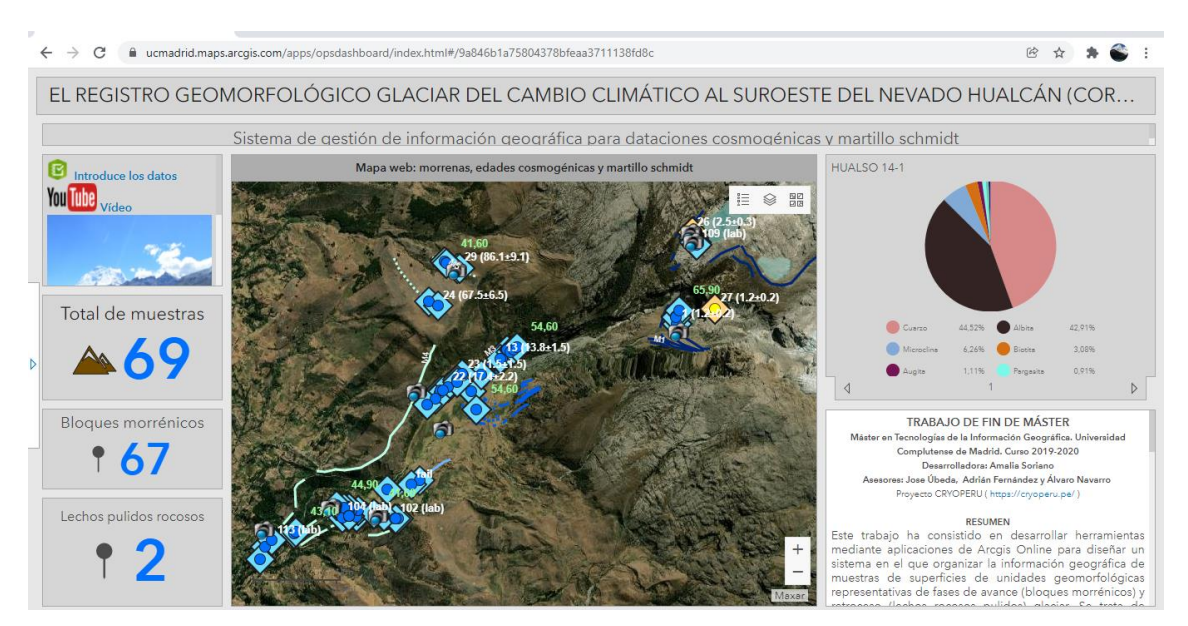

#### **[Encuesta Survey 123 integrada en el cuadro de mandos](https://arcg.is/ye5a1)**

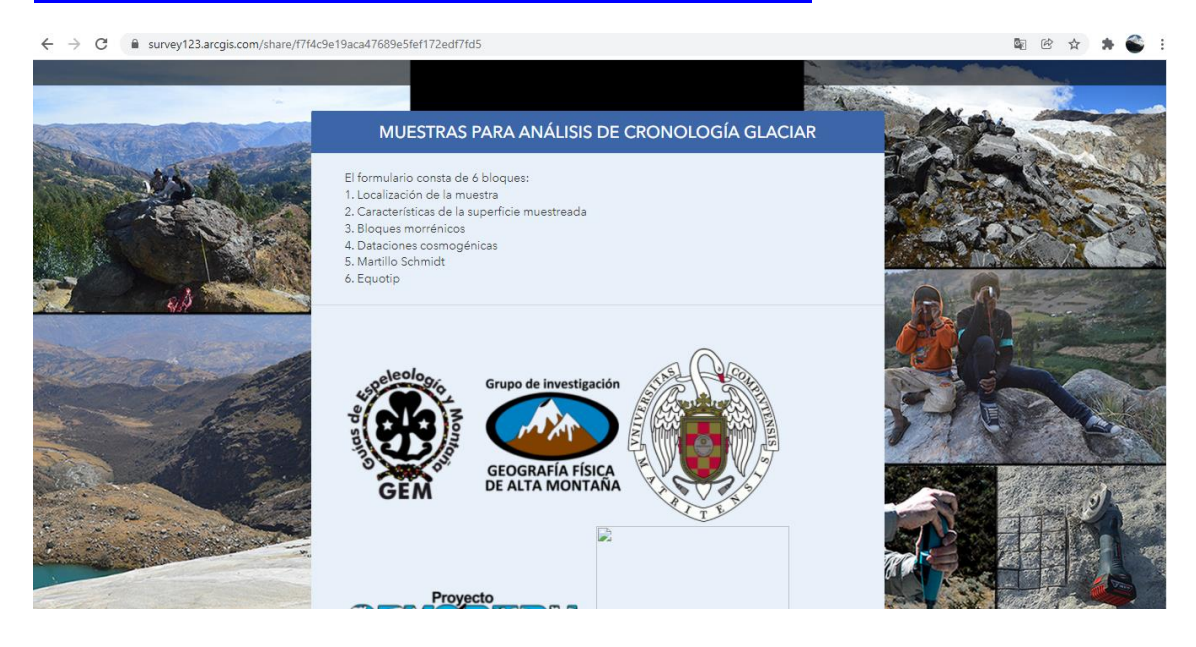

# **[Story Map elaborado para presentar el TFM de Soriano \(2020\)](https://arcg.is/1OjCPP1)**

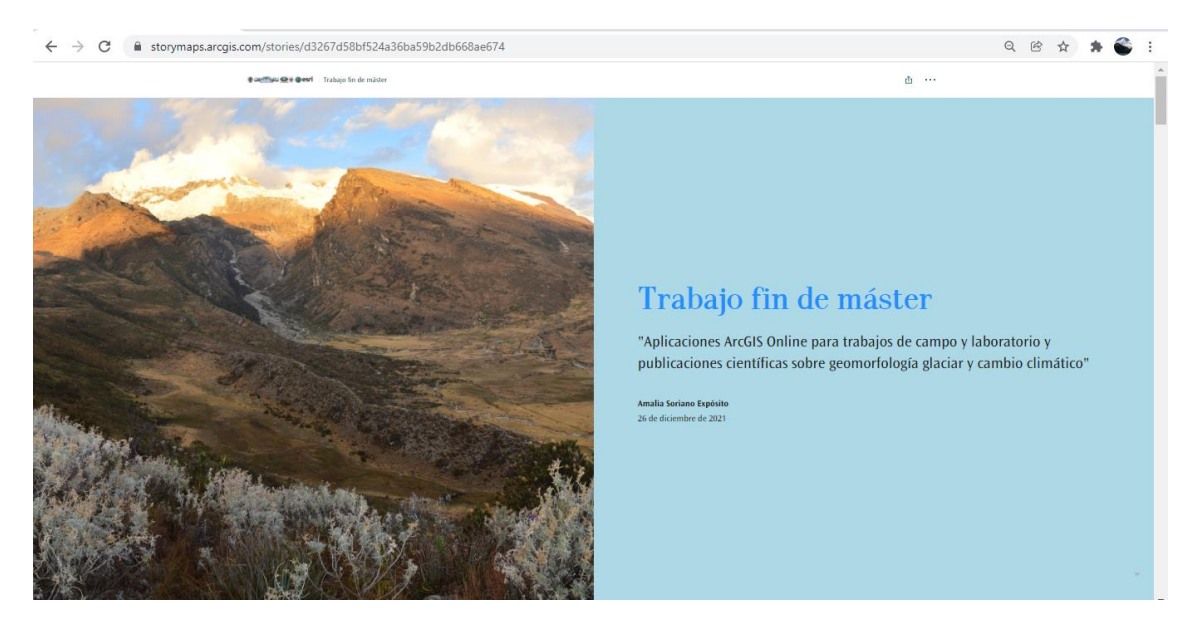

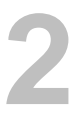

# **2. [Cuaderno de campo para Geografía Física en la Sierra Norte](https://arcg.is/1niP89)**

Aplicación para trabajos de campo de las asignaturas:

- Geografía Física (Grado en Arqueología).
- Territorio y Sistema Natural (grado en Geografía)

#### **[Aplicación Web AppBuilder](https://arcg.is/1Tba9q)**

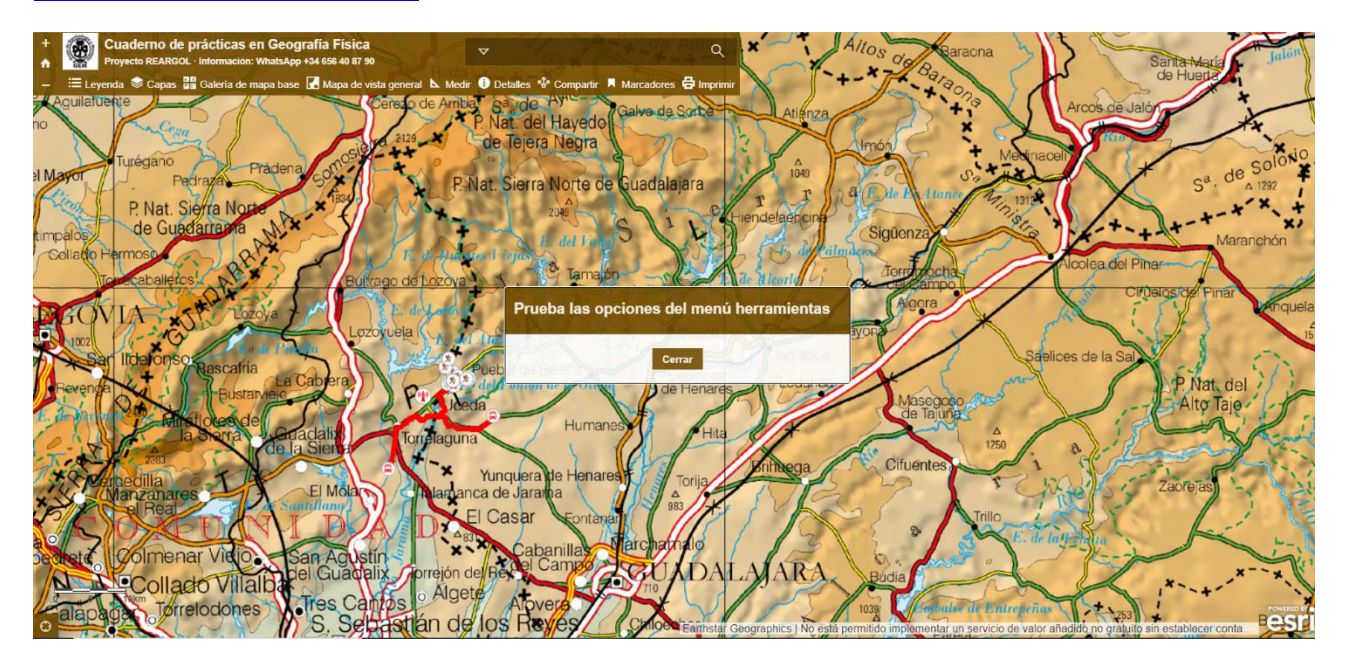

**[Encuesta Survey 123 integrada en la aplicación Web AppBuilder](https://survey123.arcgis.com/share/d502bda83faa4fe080f55aa553efd2fd) (menú "Detalles")**

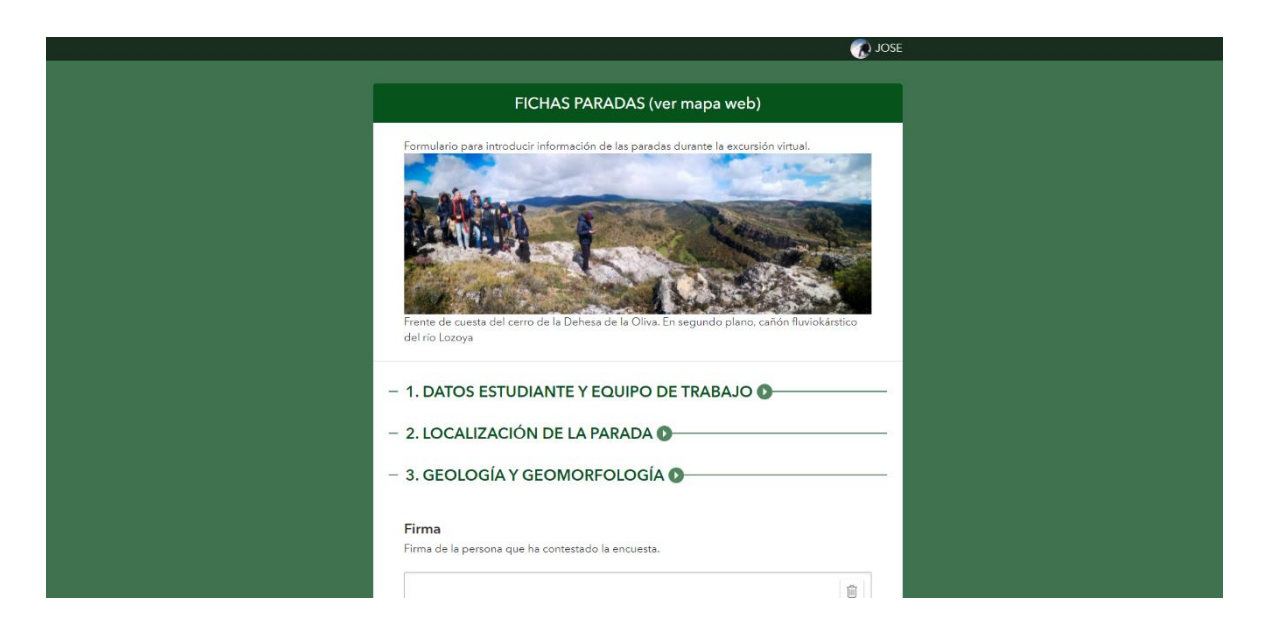

#### **[Cuaderno para práctica cortes geológico y geomorfológico](https://drive.google.com/file/d/1rYnG7r9lsTNyQuxJqaqGUKAFXagOOLpF/view?usp=sharing)**

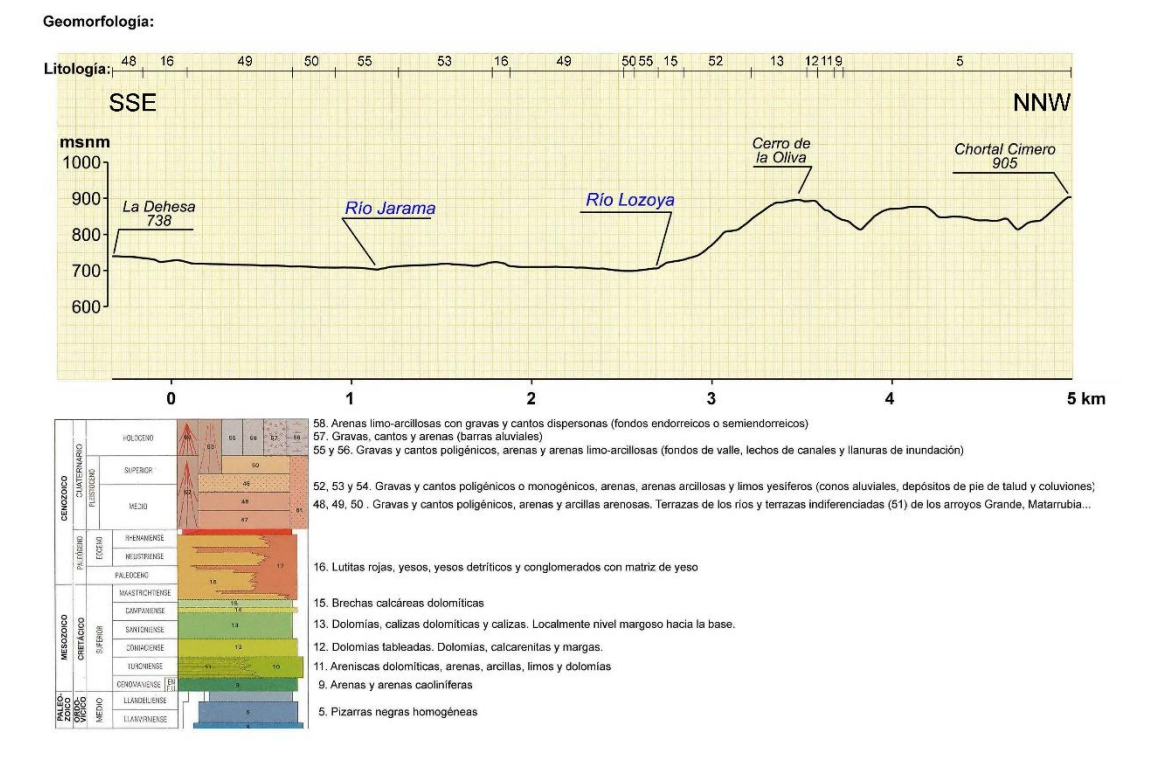

#### **CORTE GEOLÓGICO Y GEOMORFOLÓGICO**

**[Plantilla-modelo para el trabajo de curso](https://docs.google.com/document/d/143EI3erZeNL743zs6HirxVqBkDZ12wJC/edit?usp=sharing&ouid=115450154118344584200&rtpof=true&sd=true)**

**3**

# **3. [Simulación de desastres al suroeste del Nevado Hualcán](https://www.arcgis.com/apps/dashboards/b127f7d9bf2a4ca9a657ba320df971bf)**

TFM de Maider López. Máster en Gestión de Desastres.

Título del TFM: Ensayo de simulaciones numéricas para la prevención de desastres en la Laguna 513 (Cordillera Blanca, Perú).

#### **[Cuadro de mandos](https://www.arcgis.com/apps/dashboards/b127f7d9bf2a4ca9a657ba320df971bf)**

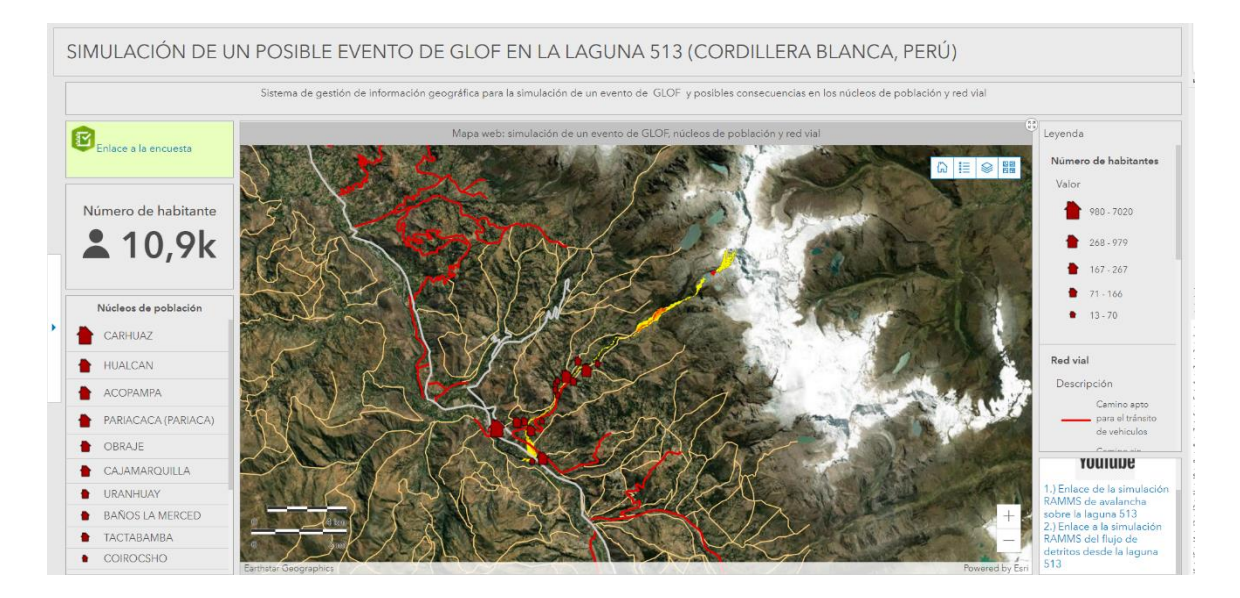

#### **[Encuesta Survey 123 integrada en el cuadro de mandos](https://survey123.arcgis.com/share/19aff5187af1456bab9021c2fff9306d)**

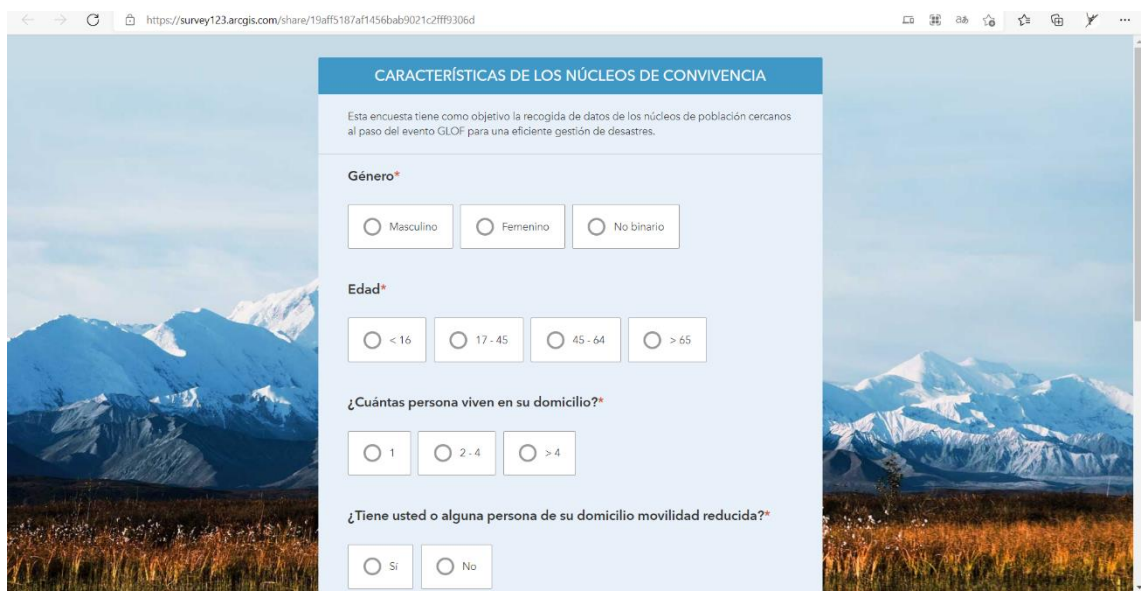

**4**

# **4. [Topografía digital de la Cueva del Reguerillo](https://ucmadrid.maps.arcgis.com/apps/instant/interactivelegend/index.html?appid=7ddd61d1b6074f2197b1af826ea65972)**

TFG de Jorge Moreno. Grado en Arqueología.

Título del TFG: La Cueva del Reguerillo (Patones, Madrid): Nuevas perspectivas y un paradigma patrimonial a revisión.

#### **[Cuadro de mandos](https://ucmadrid.maps.arcgis.com/apps/instant/interactivelegend/index.html?appid=7ddd61d1b6074f2197b1af826ea65972)**

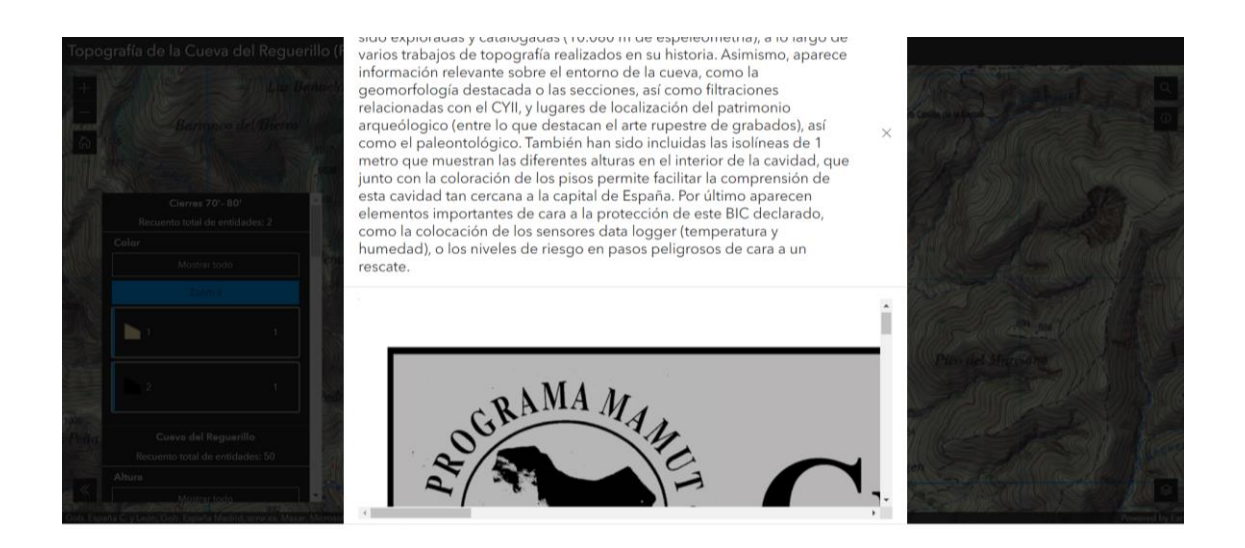

#### **5. APLICACIONES REALIZADAS EN EL MÁSTER DE GESTIÓN DE DESASTRES Asignatura Gestión de la Información Geográfica en situación de desastres**

# **5.1. Vacunación contra el SARS- CoV-2 (Martina del Triunfo)**

#### **[Mapa Web](https://arcg.is/1KuenL0)**

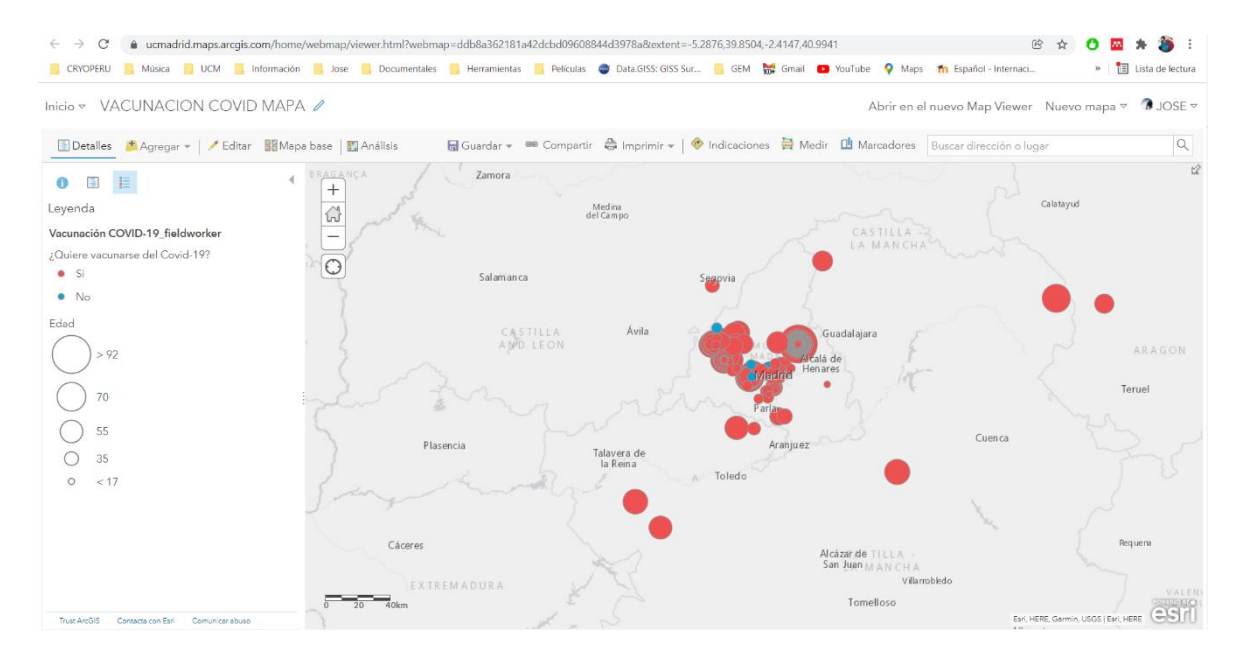

# **[Encuesta Survey 123](https://arcg.is/0S4fra1)**

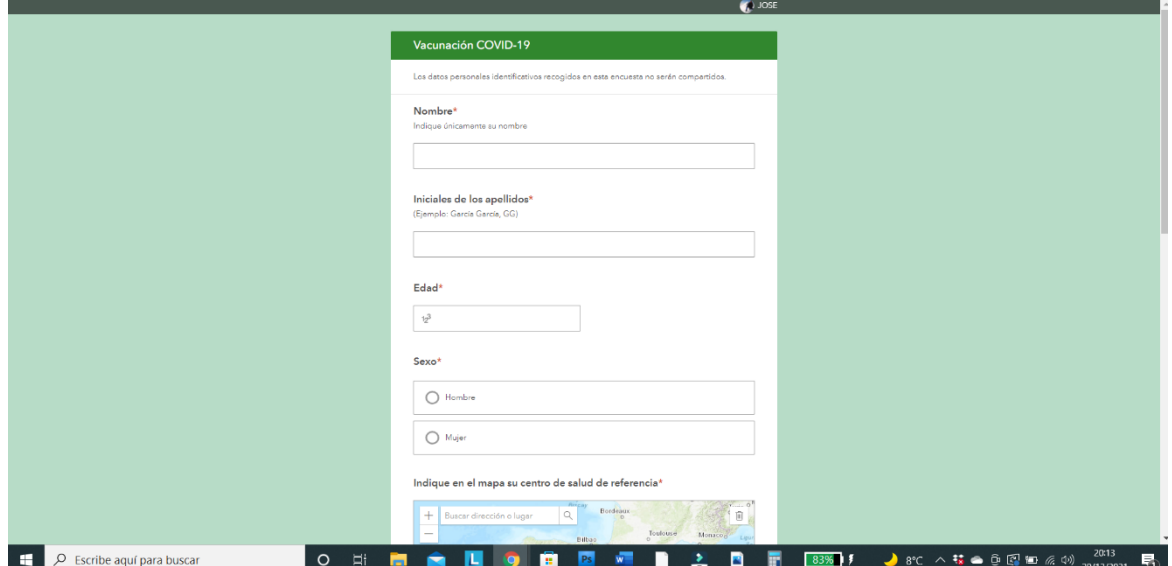

#### **[Cuadro de mandos](https://ucmadrid.maps.arcgis.com/apps/webappviewer/index.html?id=673857fcc1e140d1ae86a39e7bfa2853)**

(resultados de las encuestas)

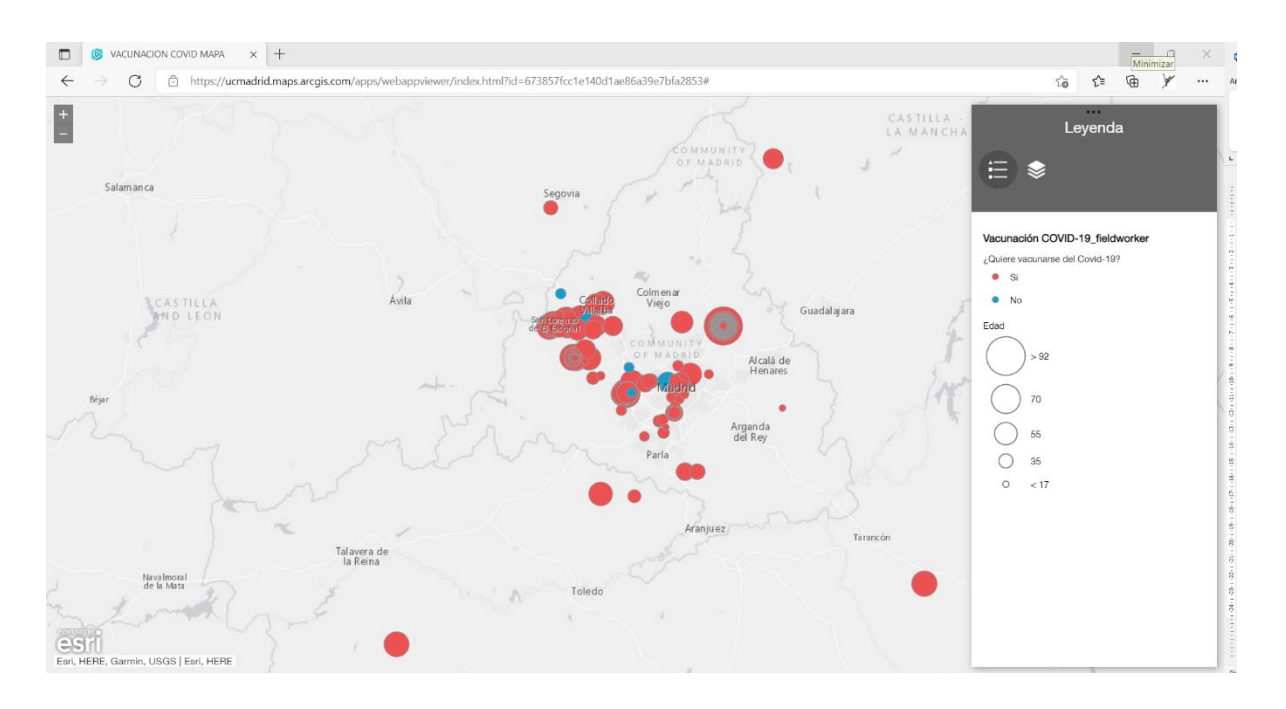

#### **[Story Map](https://storymaps.arcgis.com/stories/6015ea4a464d4f4fa6a4a330a5692759) (presentación del trabajo)**

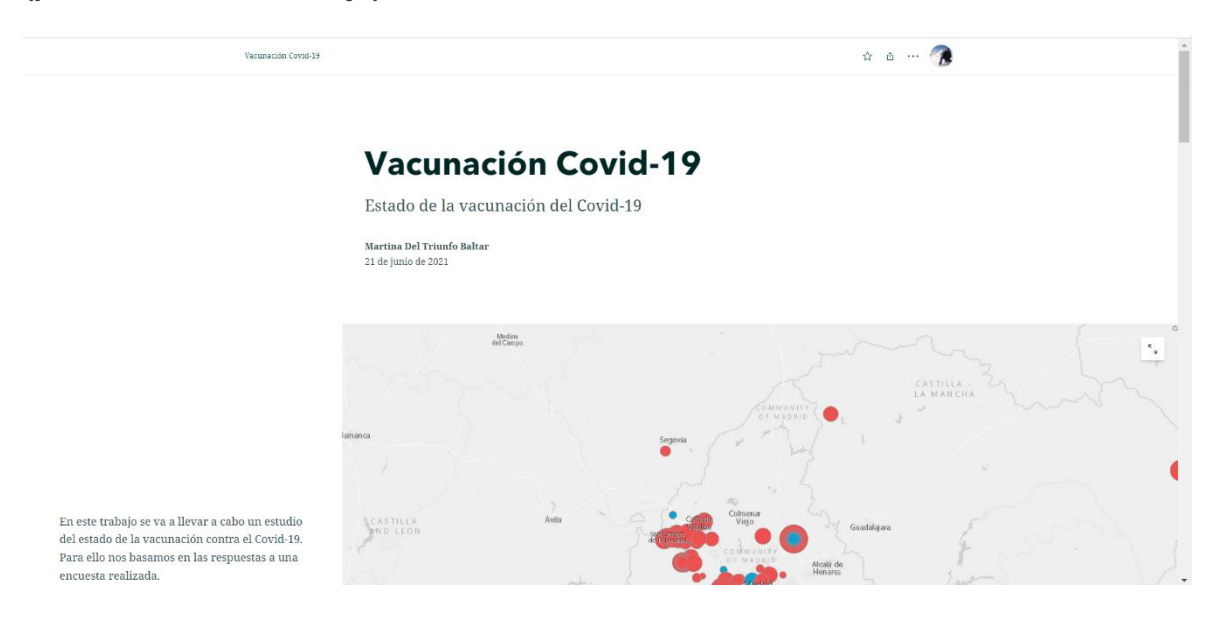

# **5.2. Aplicaciones para incendios (Andrés Rubiño)**

# **[Mapa Web](https://arcg.is/1Pq1e91)**

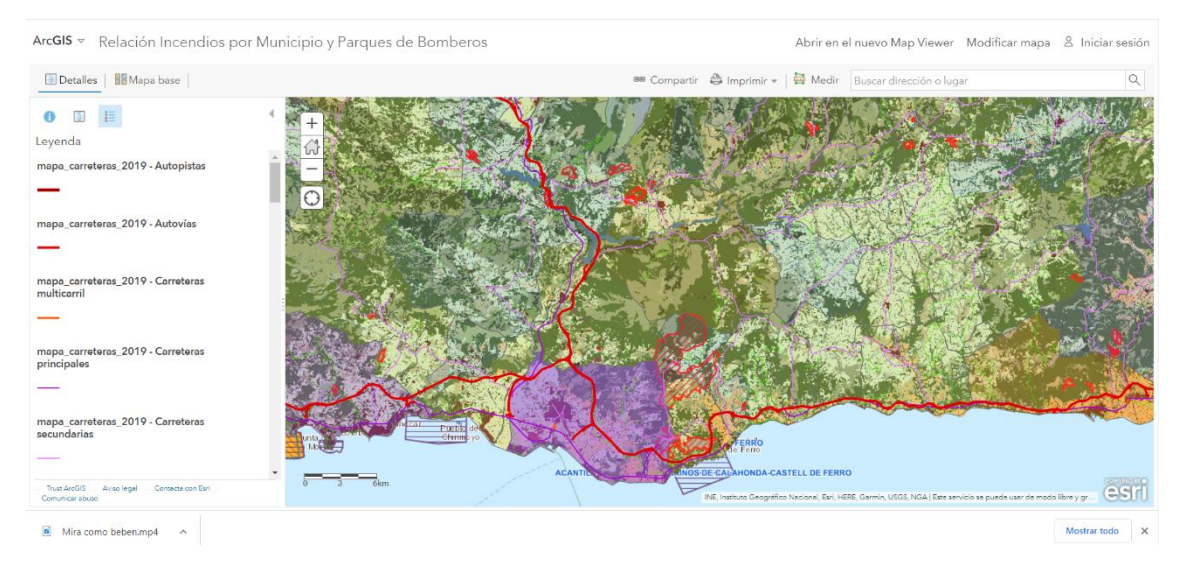

# **[Aplicación web](https://ucmadrid.maps.arcgis.com/apps/instant/lookup/index.html?appid=4250fdbd8ff6421ca1bb6c3e1fdc5fc2)**

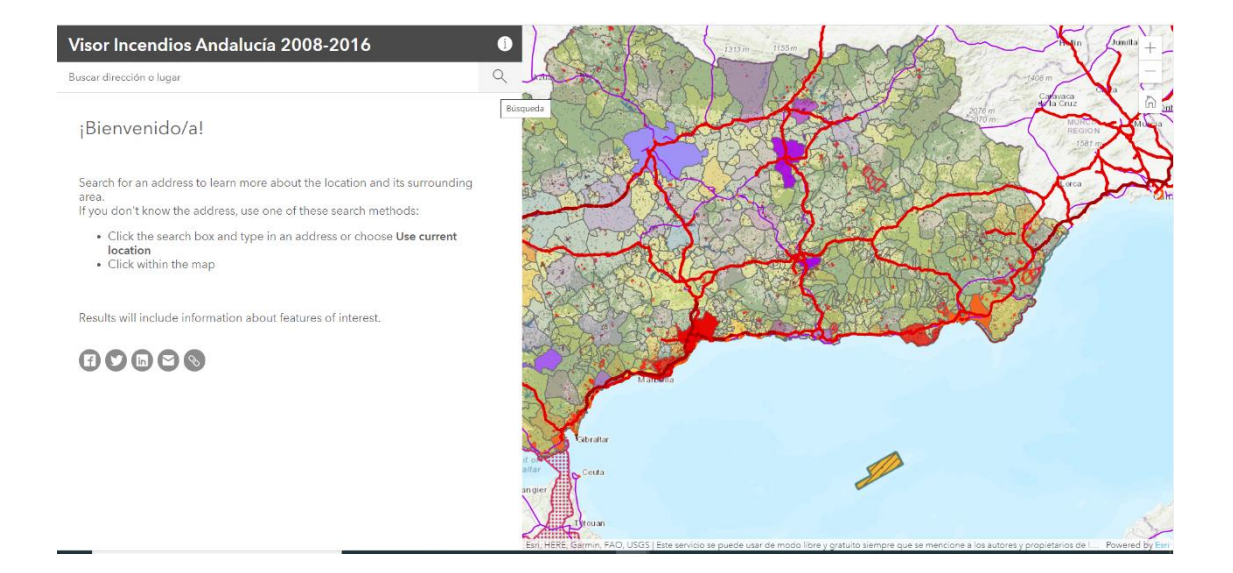

# **[Encuesta Survey 123](https://arcg.is/19OyCn0)**

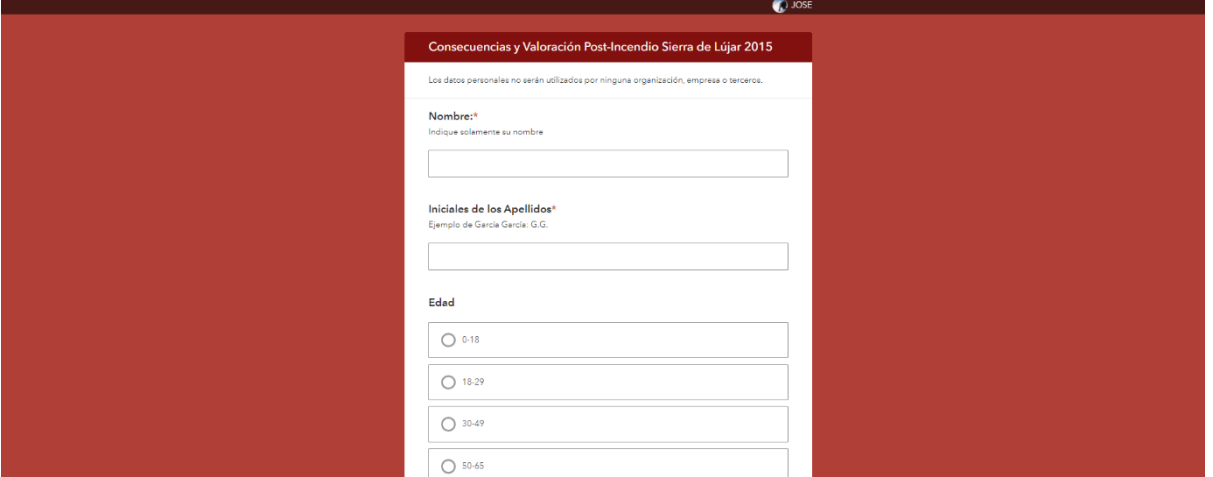

# **[Cuadro de mandos](https://ucmadrid.maps.arcgis.com/apps/dashboards/bbe6d3784ccd49eca6b4b9362bdca9f3)**

# (resultados de las encuestas)

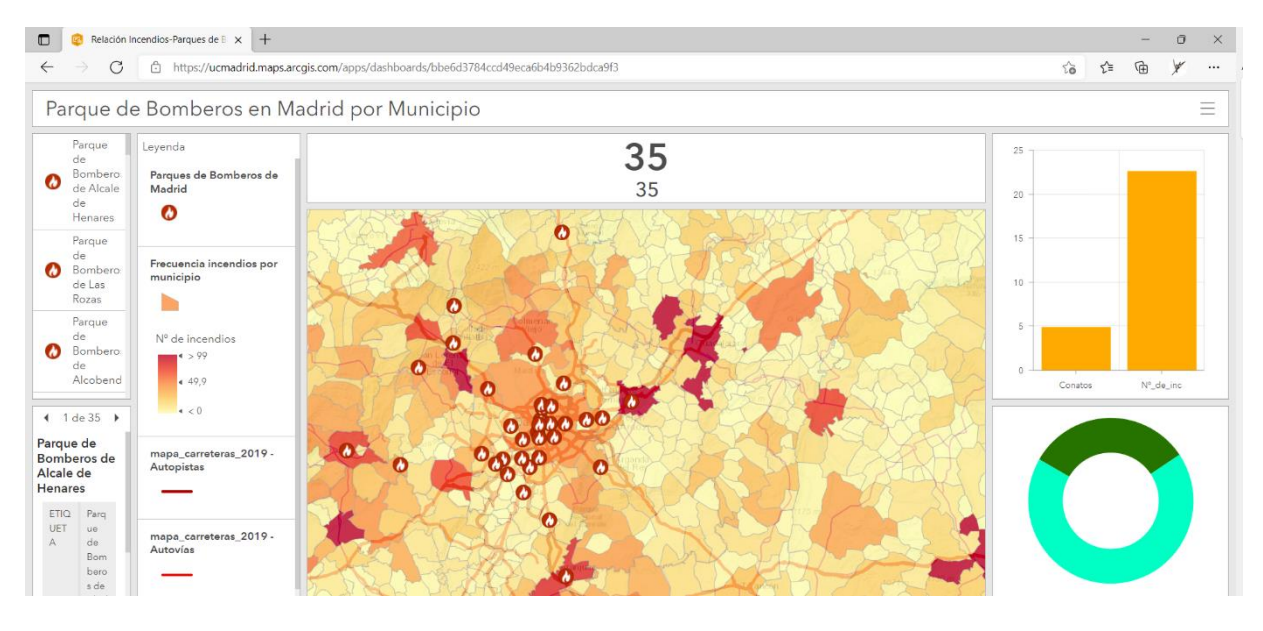

#### **[Story Map](https://arcg.is/08K0fT) (presentación del trabajo)**

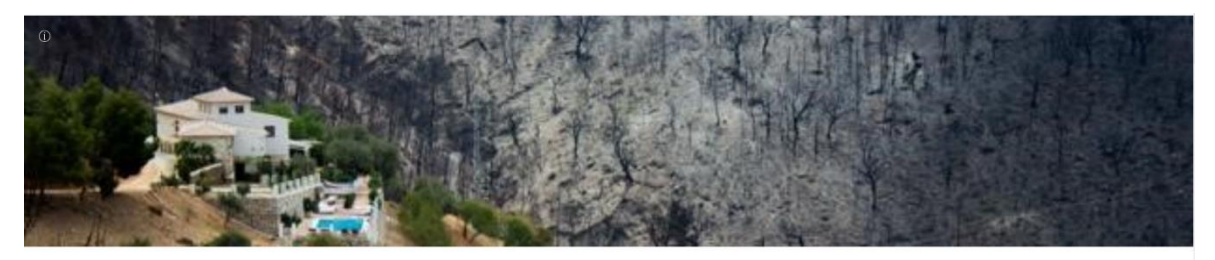

# **Incendio Lújar 2015**

Análisis post-desastre

Andrés Rubiño Sáez<br>19 de junio de 2021

# **5.3. Incendios y terremotos en California (Berta Ruíz)**

# **[Mapa Web](https://arcg.is/1O0CnH)**

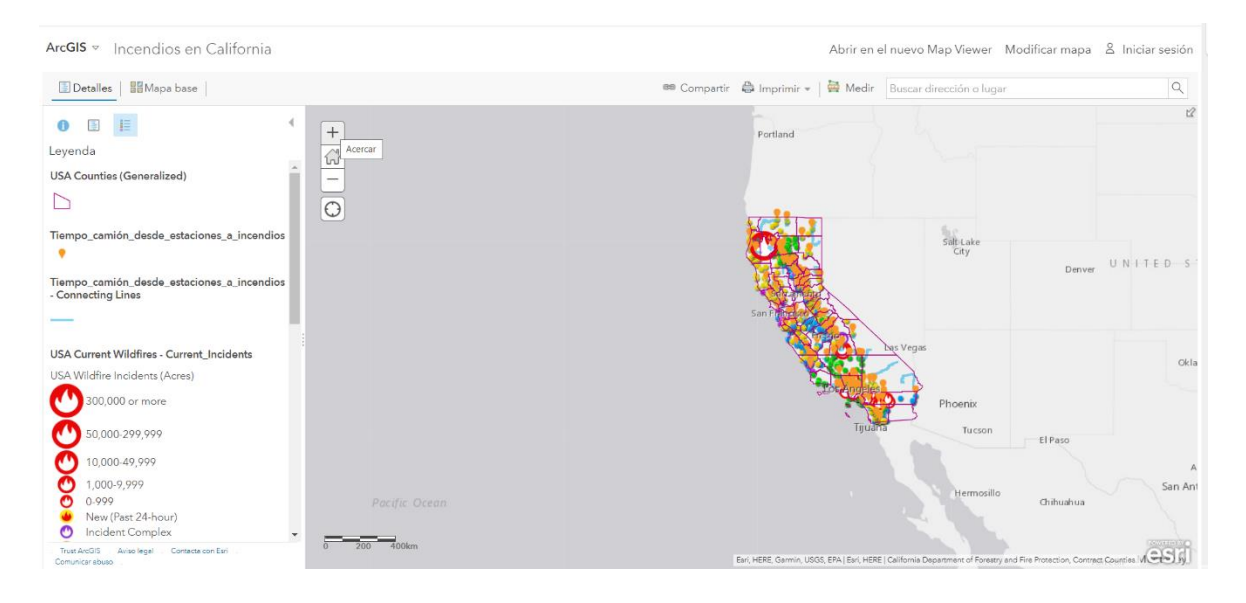

# **[Aplicación web](https://ucmadrid.maps.arcgis.com/apps/instant/media/index.html?appid=5b9deb8ef6d54df4b4f38f2a1bd265e4)**

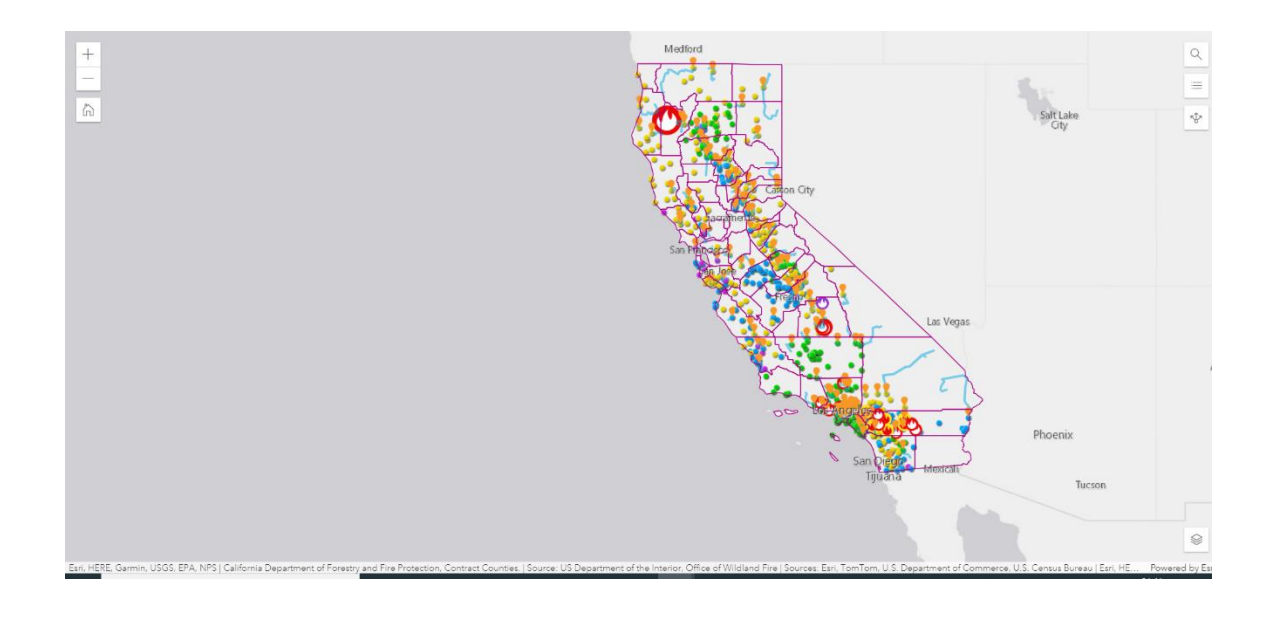

# **[Encuesta Survey 123](https://arcg.is/1TKiij)**

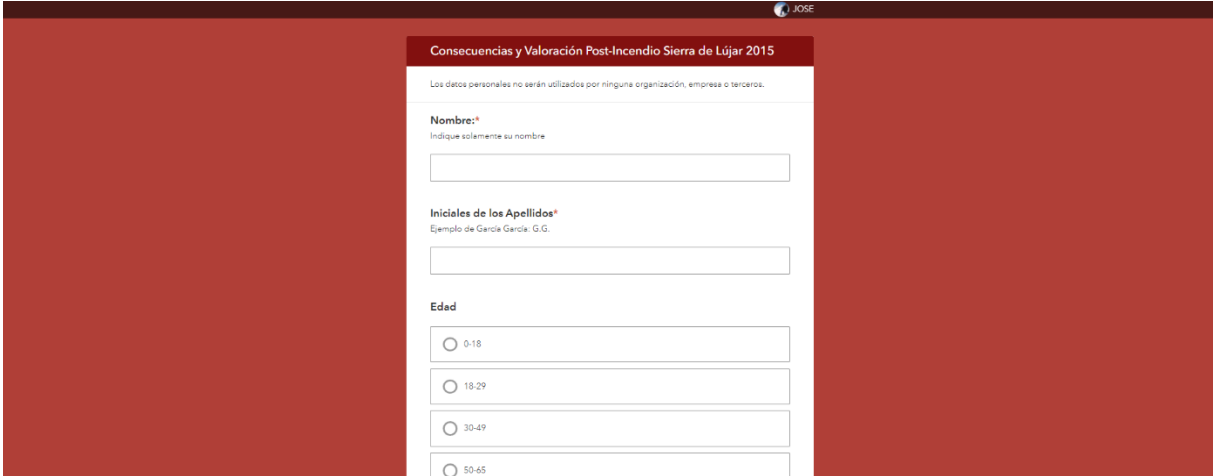

#### **[Cuadro de mandos](https://www.arcgis.com/apps/dashboards/5f9afe81e90943868494dfe664ef9574)** (resultados de las encuestas)

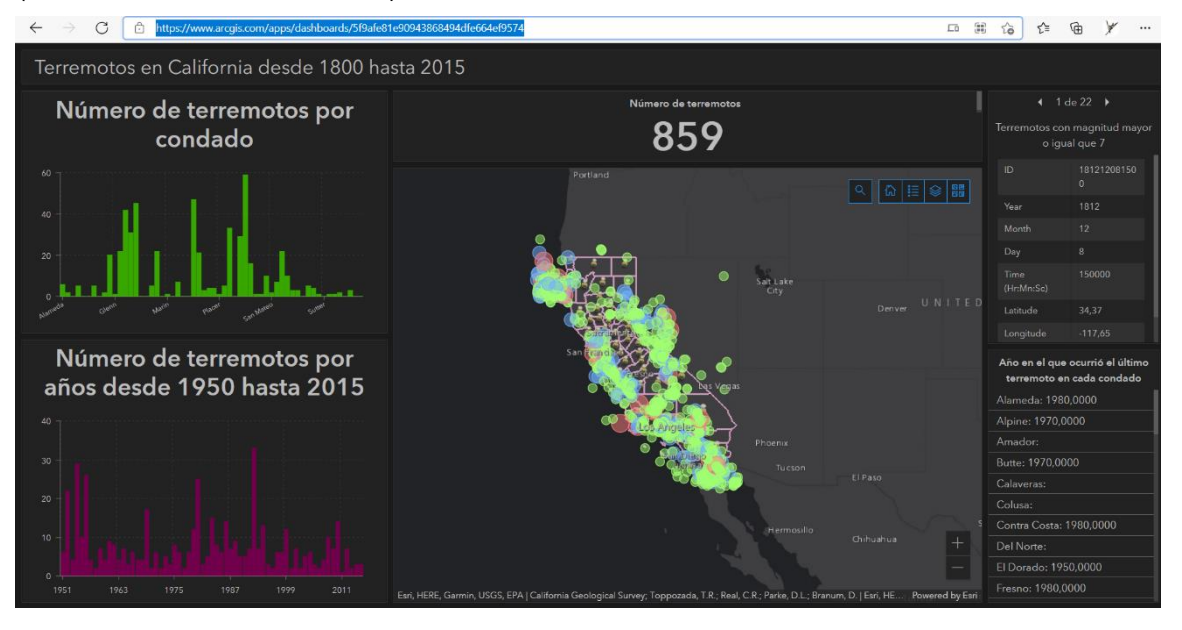

**[Story Maps](https://arcg.is/14ibDP0) (presentación del trabajo)**

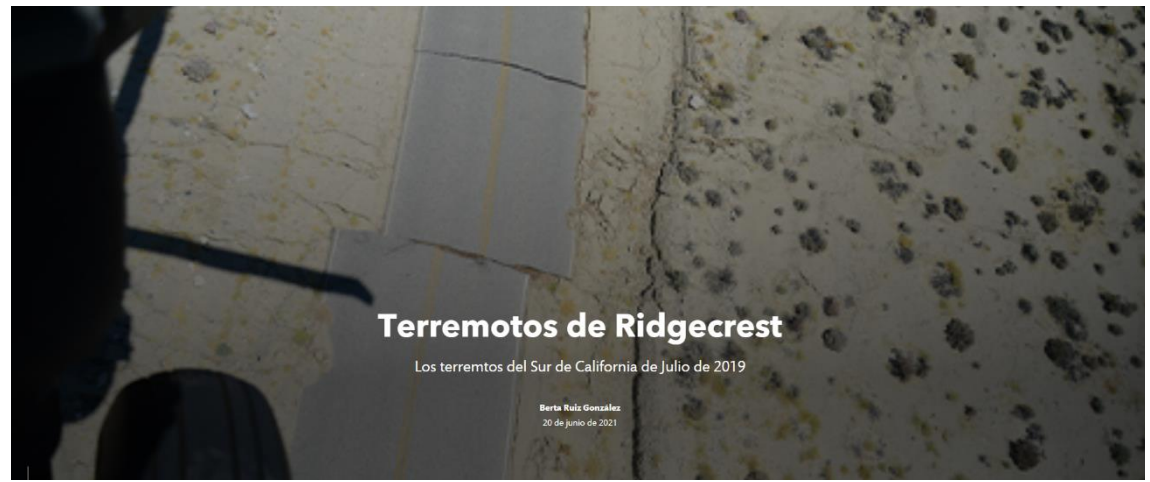

Memoria del proyecto de innovación docente REARGOL· 24

# **5.4. Impacto del COVID19 en los museos (María Pilar Montero)**

# **[Mapa Web](https://arcg.is/05991a)**

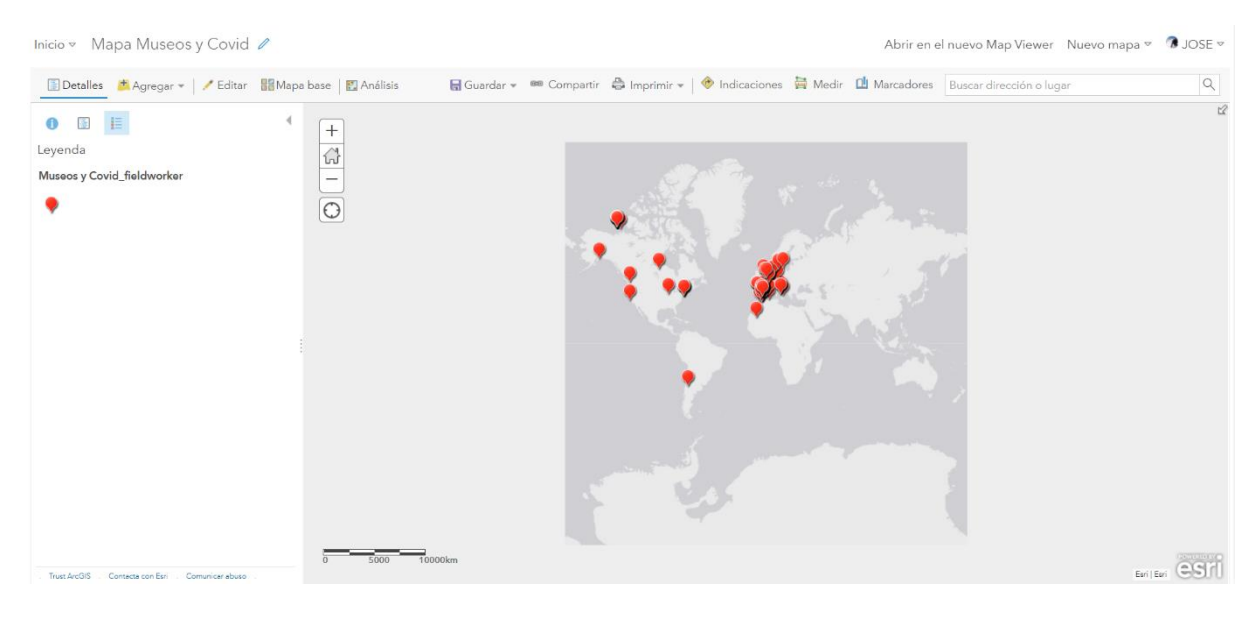

# **[Aplicación web](https://ucmadrid.maps.arcgis.com/apps/webappviewer/index.html?id=6d07a564a6494704a6d98df2807b6bd4)**

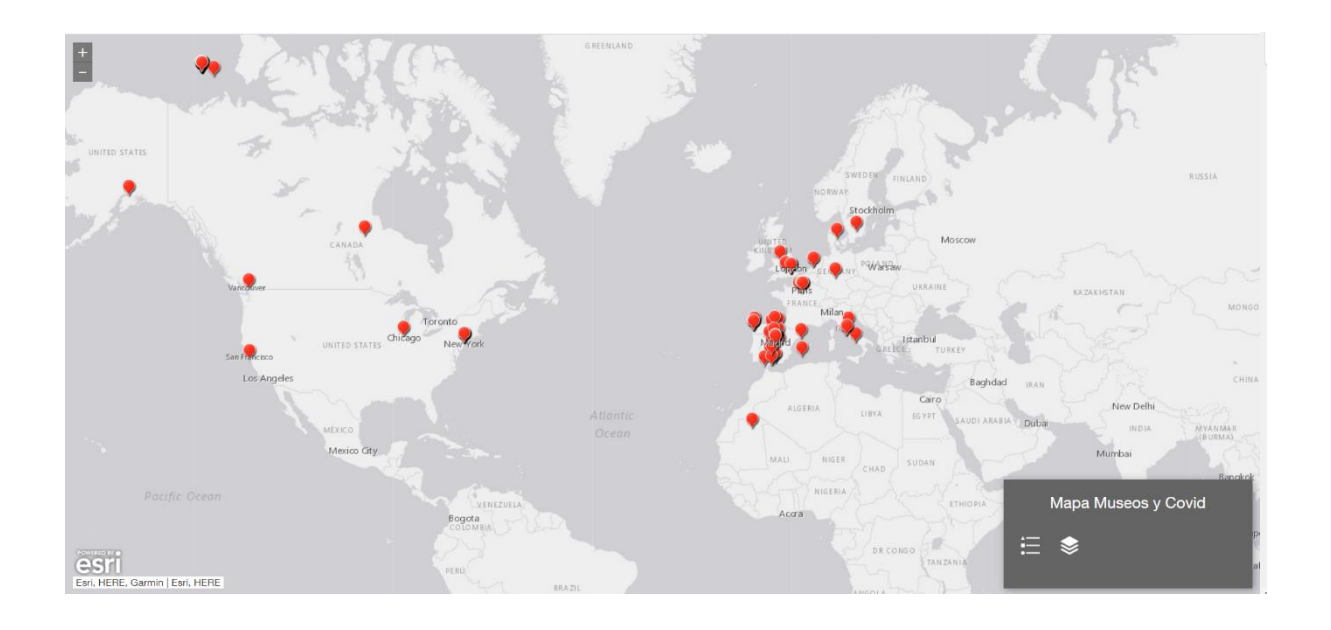

# **[Encuesta Survey 123](https://arcg.is/1bqWTu)**

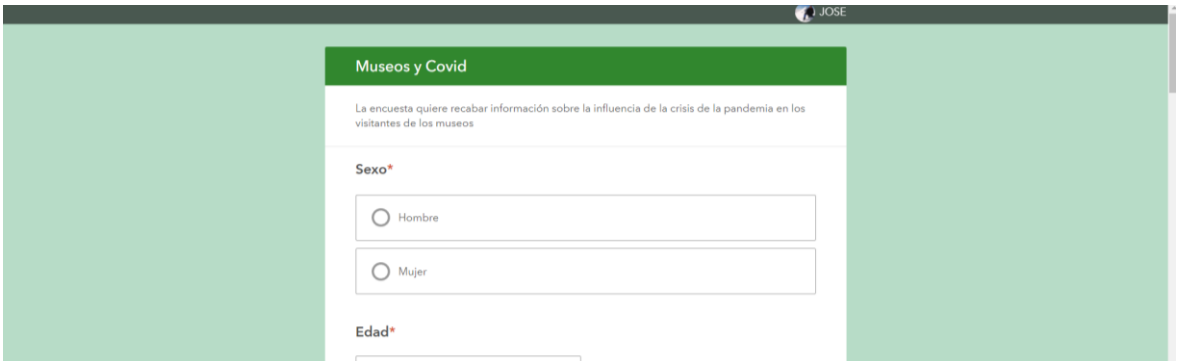

#### **[Cuadro de mandos](https://ucmadrid.maps.arcgis.com/apps/dashboards/6ceb9404850244ae9380706e9010953d#mode=edit)**

(resultados de las encuestas)

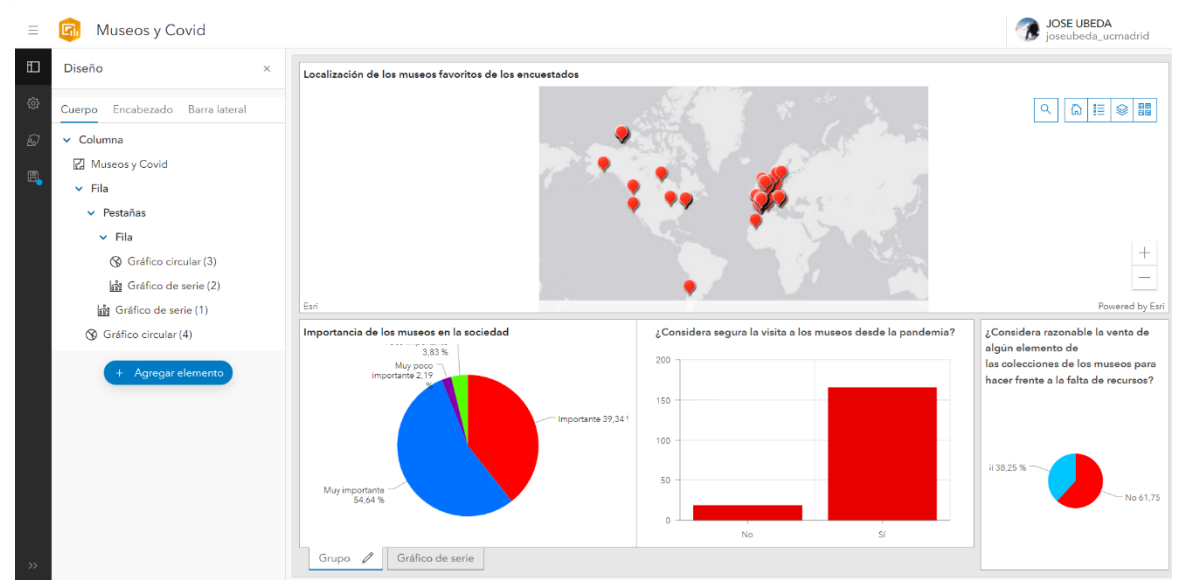

#### **[Story Maps](https://storymaps.arcgis.com/stories/b068d05b383e40fa9285752193cba8c3) (presentación del trabajo)**

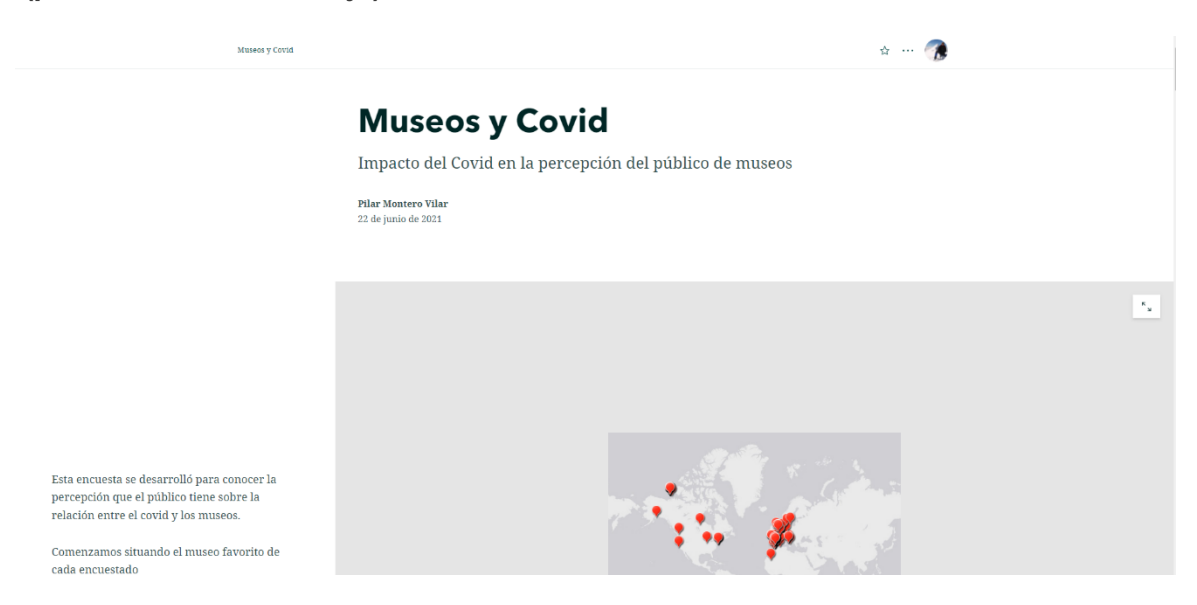

# **5.5. Crisis de los refugiados (Víctor Rodríguez)**

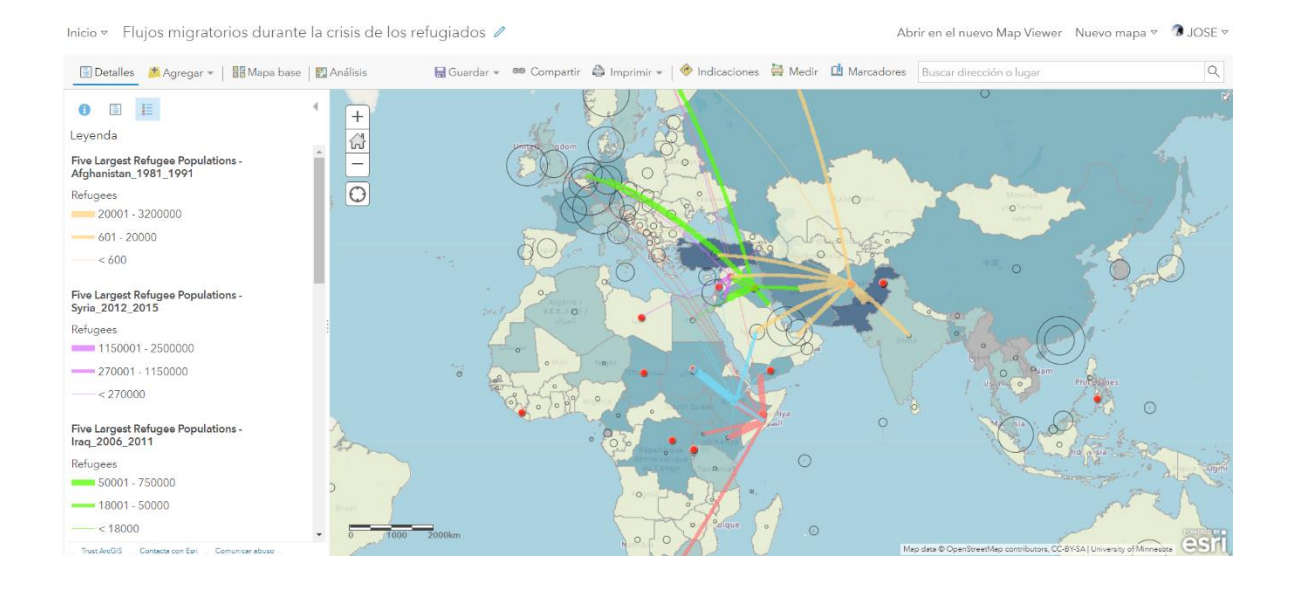

# **[Aplicación web](https://ucmadrid.maps.arcgis.com/apps/webappviewer/index.html?id=5190f064f8ec4210b2381cdfe027f2b1)**

**[Mapa Web](https://ucmadrid.maps.arcgis.com/home/webmap/viewer.html?webmap=f7d0fc3de1ad44e5aab7a1734975356f)**

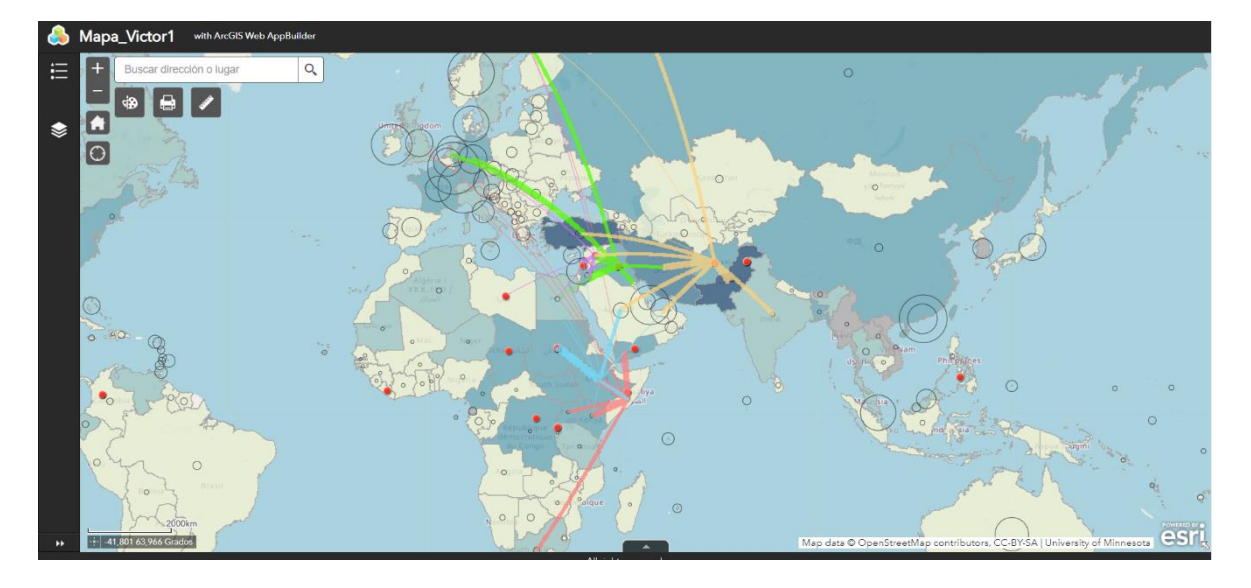

#### **Encuesta Survey 123**

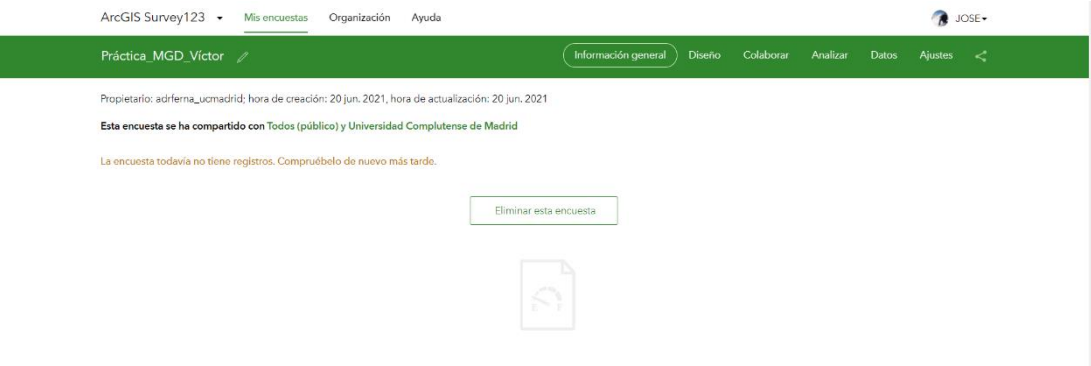

#### **[Cuadro de mandos](https://ucmadrid.maps.arcgis.com/apps/dashboards/d0c3ba1b9aba4e3d86e2daececee2ce9)** (resultados de las encuestas)

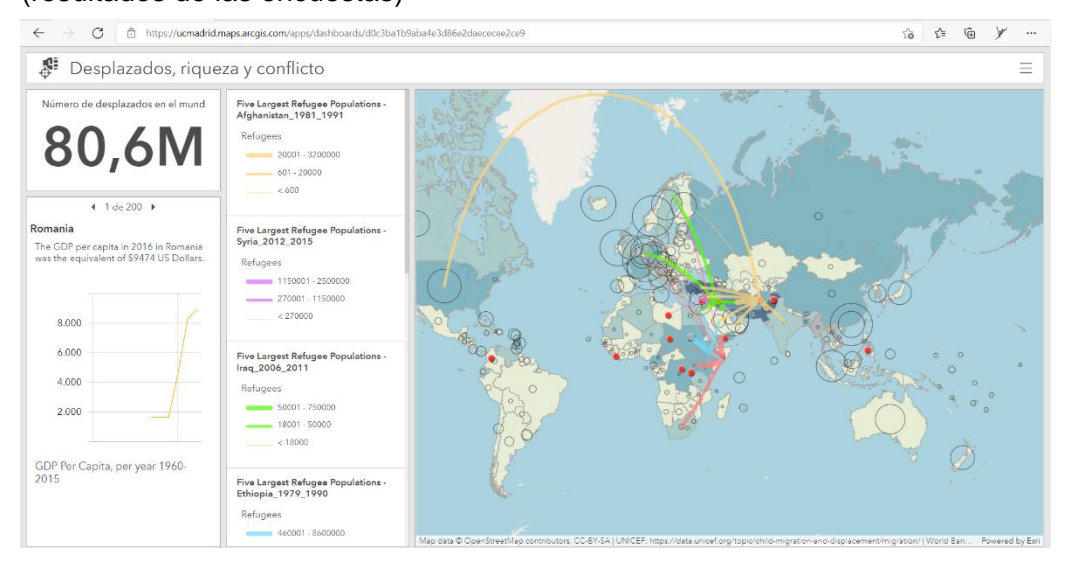

#### **[Story Maps](https://storymaps.arcgis.com/stories/5e61778af8854c2396dca9f2abb7686f) (presentación del trabajo)**

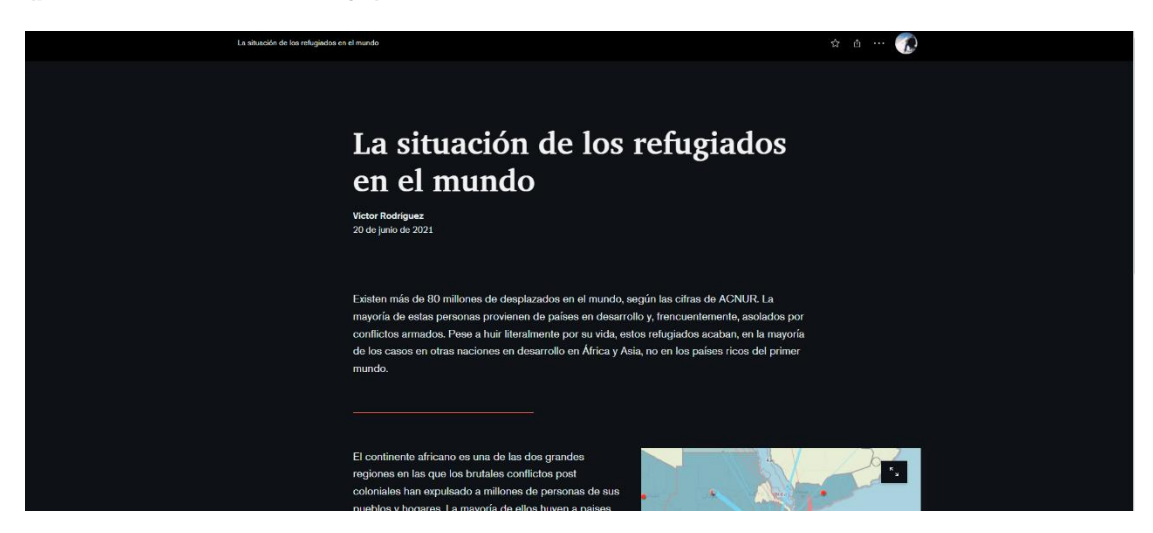

# **6**

# **6. OTRAS APLICACIONES**

#### **6.1. Formación de estudiantes en aplicaciones ArcGIS online** Máster en Gestión de Desastres (Facultad de Matemáticas) Asignatura: Gestión de la Información Geográfica en situación de Desastres Amalia Soriano

#### **[Story Map](https://storymaps.arcgis.com/stories/fe1784d1784d4afd85d0fc000738c02e)**

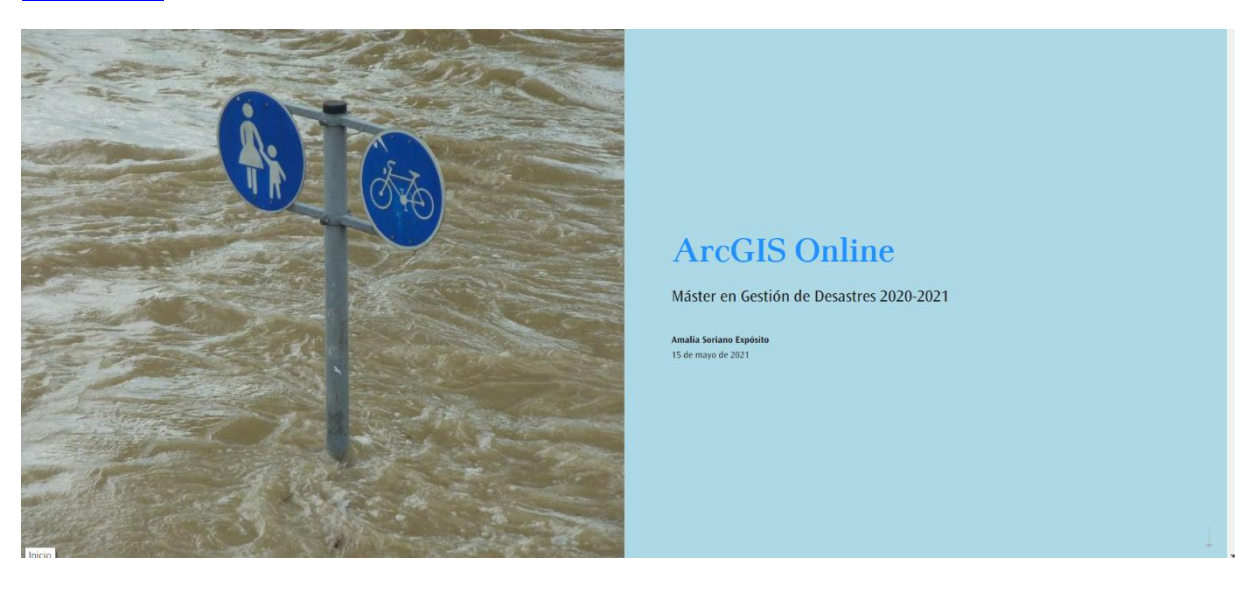

#### **6.2. Formación de estudiantes en aplicaciones ArcGIS online**

Máster de Investigación en Arte y Creación (Facultad de Bellas Artes) Asignatura: Intervenciones y acciones en el entorno Amalia Soriano

#### **[Story Map](https://arcg.is/0yfDjX0)**

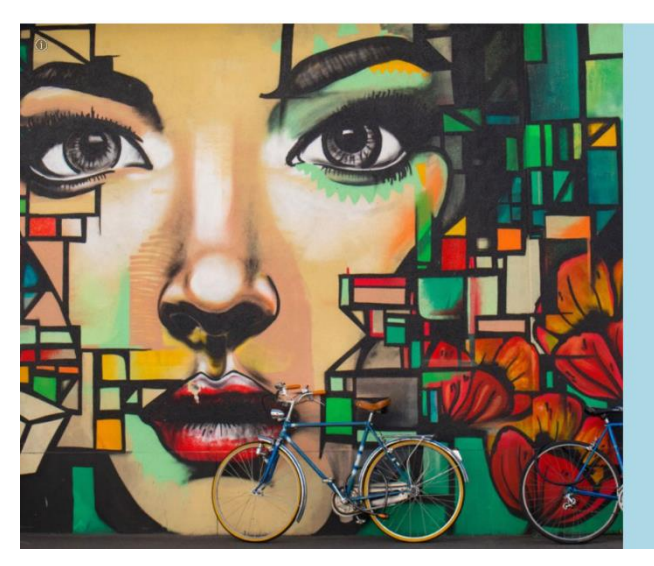

# **ArcGis Online**

"Aplicaciones de ArcGis Online en el entorno de la investigación y la creación artística"

alia Soriano Expósito<br>: octubre de 2021

#### **6.3. Análisis de los patrones turísticos de la Isla de Jejú Corea del Sur, a partir de los datos obtenidos en la plataforma Flickr**

Presentación del TFM Máster en Ciudades Inteligentes y Sostenibles (Smart Cities) Asignatura: Intervenciones y acciones en el entorno Hui Jeong Kim

Aplicación ensayada en la asignatura Patrimonio Territorial, flujos y recursos turísticos Grado en Turismo

### **[Story Map](https://storymaps.arcgis.com/stories/a16bb6d905444f76bddd4d698a8a4048)**

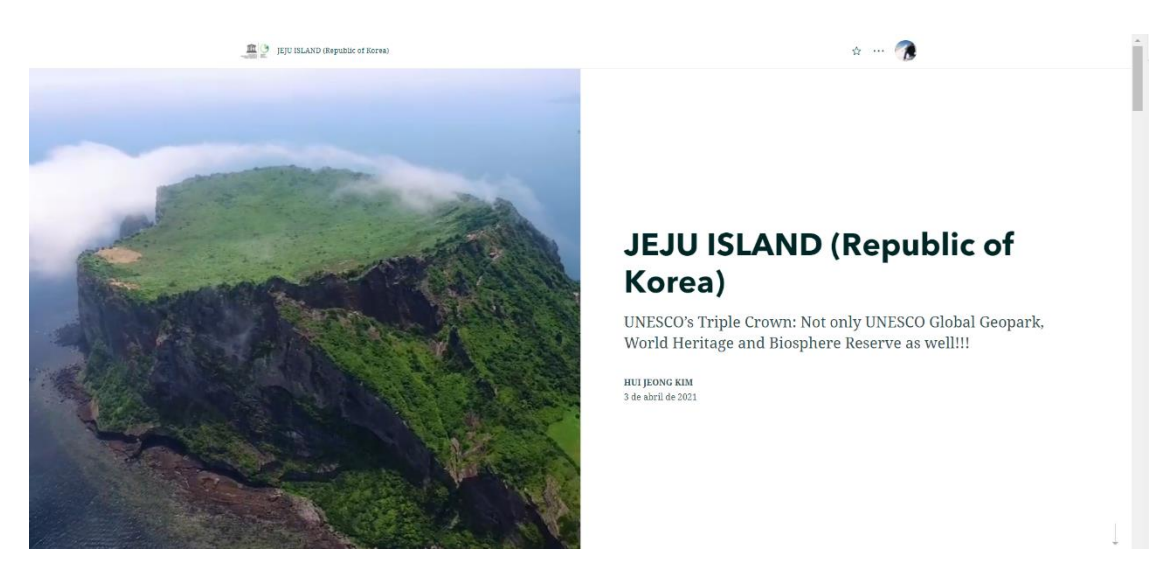

# **6.4. Patrimonio cultural del término municipal de Patones (Madrid)**

Aplicación ensayada en la asignatura Patrimonio Territorial, flujos y recursos turísticos Grado en Turismo

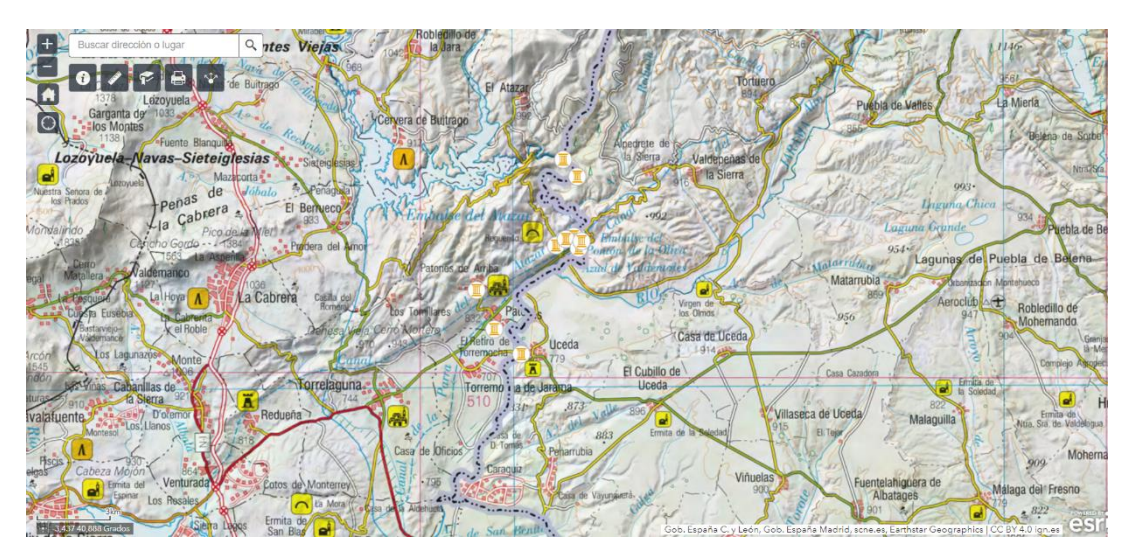

# **[Web AppBuilder](https://arcg.is/1Pfvj4)**

#### **6.5. Depósitos morrénicos de origen glaciar en el Macizo de Peñalara (Parque Nacional Guadarrama)**

Aplicación ensayada en la asignatura Geomorfología Climática Grado en Geografía

# **[Web AppBuilder](https://arcg.is/1P8OSb0)**

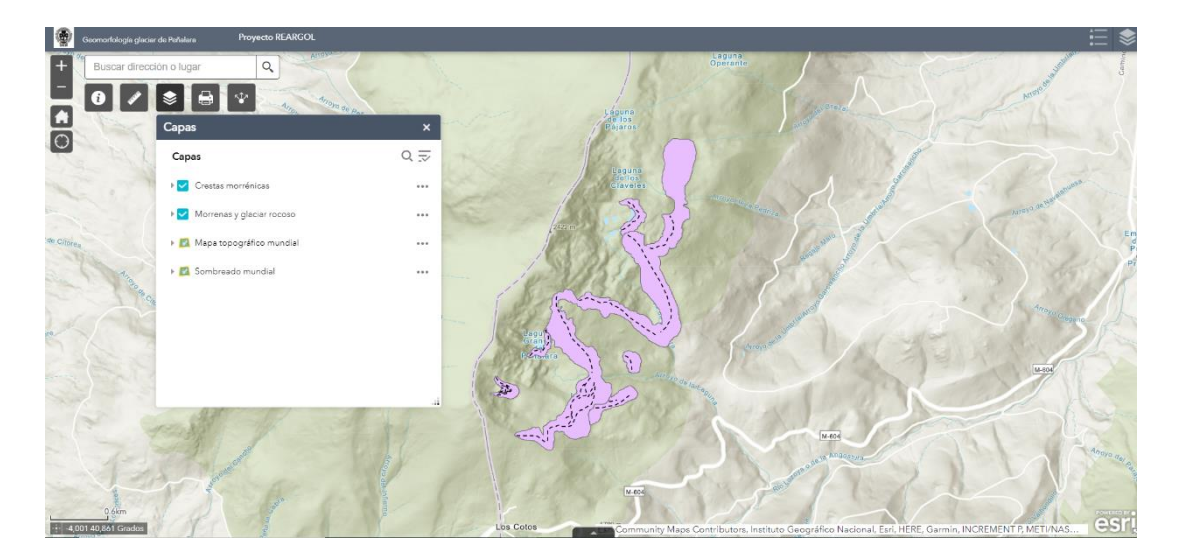

#### **6.6. Áreas fuente potenciales de industria lítica en Suráfrica**

Aplicación elaborada por estudiantes del Grado en Arqueología del equipo REARGOL para el proyecto Leswika. Evolutionary Studies Institute and Center of Exploration of the Deep Human Journey. University of the Witwatersrand (Sudáfrica).

# **[Web AppBuilder](https://ucmadrid.maps.arcgis.com/apps/webappviewer/index.html?id=5190f064f8ec4210b2381cdfe027f2b1)**

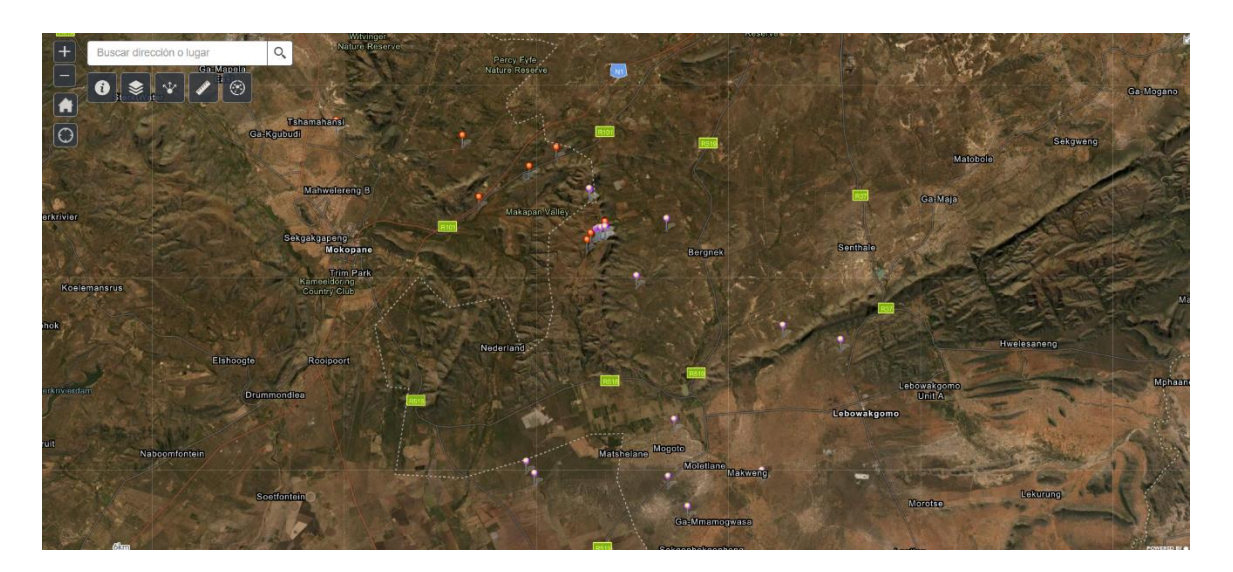